## **Histoire du livre du XVe siècle au XIXe siècle en Europe à travers les collections de la bibliothèque et du musée de l'Académie de la Val d'Isère.**

**Pourquoi commencer au XVe siècle** ; c'est au XVe siècle qu'on imprime les livres. Avant, on utilisait des manuscrits, livres écrits à la main et très chers.

A partir du XVe siècle, on a besoin de livres en plus grand nombre car les universités se développent et les étudiants prennent leurs cours en notes. Vous voyez les notes d'un étudiant au XVIIe siècle ; c'est un cours de rhétorique ; cet étudiant est devenu plus tard archevêque de Tarentaise.

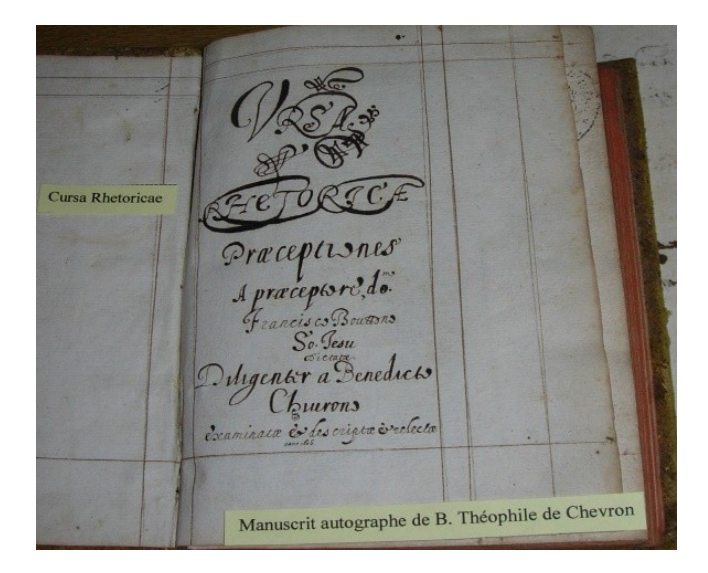

**Voici un manuscrit du XIIIe siècle** (un bréviaire) : chaque page comporte deux colonnes.

La première lettre de chaque paragraphe est peinte en rouge ou bleu. Les pages ne sont pas numérotées.

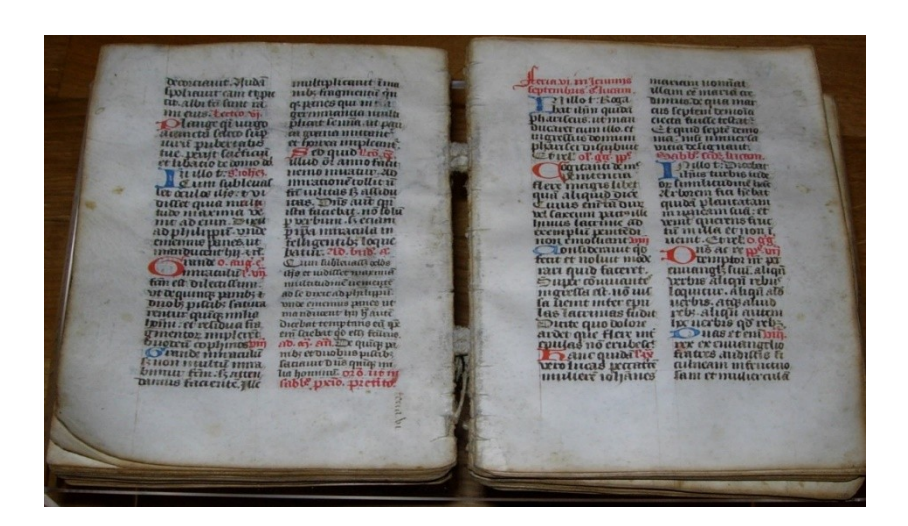

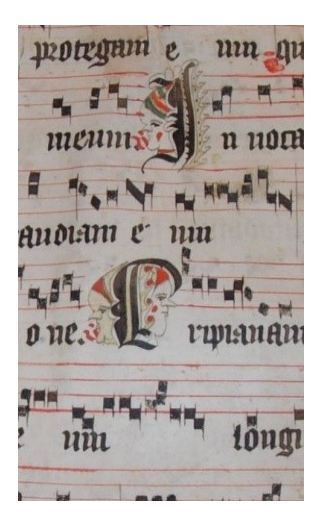

Voici une page musicale : les majuscules sont décorées ; disons ornées d'enluminures (enluminer, c'est colorier).

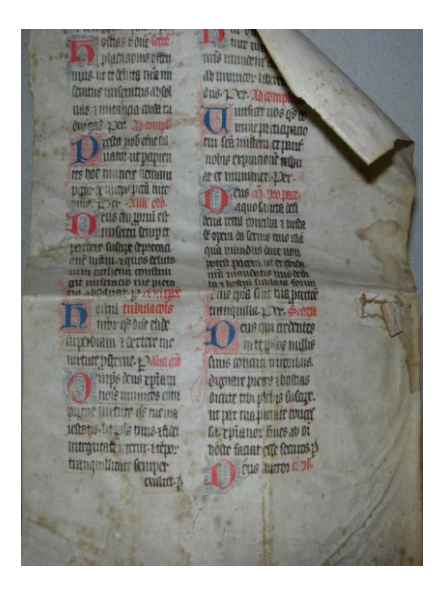

Encore des enluminures…

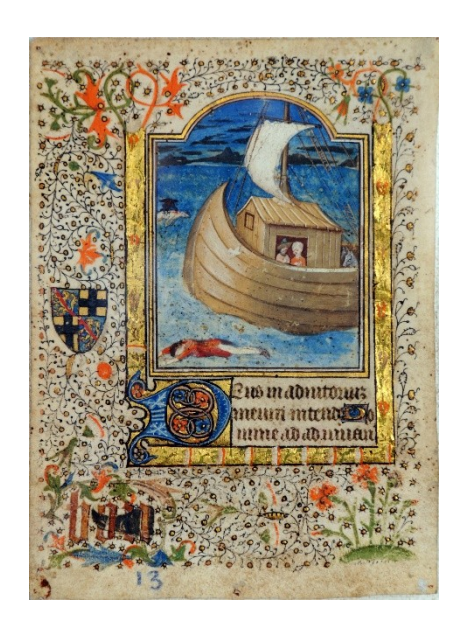

Et voici une **miniature** : une image peinte ; elle fait partie de l'enluminure d'un manuscrit (elle illustre un livre d'heures du XVe siècle).

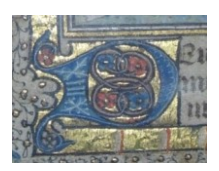

Voici un décor à la feuille d'or pour la lettre D.

Enfin **un livre imprimé** (le Bréviaire de Tarentaise) ; nous pensons qu'il a été imprimé à Moûtiers au XVe siècle en 1484, pour l'archevêque. Le premier livre imprimé à Paris l'a été en 1470.

**Les progrès techniques** ont permis le développement de l'imprimerie.

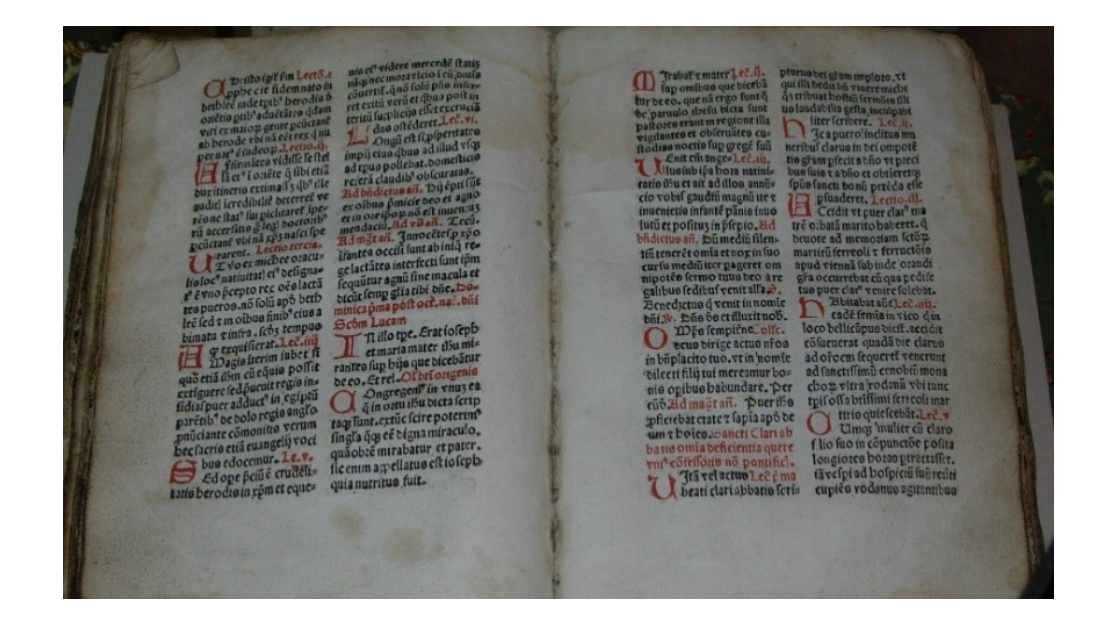

Pour imprimer, il faut utiliser du papier. Les feuilles de papier peuvent passer dans une presse. Le papier a été inventé en Chine en 105 ; on le fabriquait avec de vieux chiffons de chanvre. Les Arabes connaissaient le papier au VIIIe siècle et l'on introduit en Europe aux XIe-XIIe siècles. On commença à utiliser le papier pour des manuscrits. A partir du XIVe siècle, on a pu fabriquer une plus grande quantité de papier car on disposait de plus de chiffons car on s'était mis à porter des sous-vêtements (des chemises). Les Chinois ont imprimé des textes bien avant les Européens : ils utilisaient le procédé de la **xylographie** : les caractères à imprimer étaient sculptés sur une plaque de bois, on enduisait d'encre cette plaque et on appliquait dessus les pages à imprimer. La xylographie était connue en Europe au XIVe siècle ; on imprimait des images sur du papier. La nouveauté avec Gutenberg c'est la **typographie**. Gutenberg fabriqua des caractères mobiles en métal, en relief pour composer chaque page de texte et il se servit d'une presse en bois sur le modèle du pressoir des vignerons. Ses premiers ouvrages selon cette méthode ont été imprimés en **1453.**

Ce livre ne vous dit rien. Il n'est pas relié. Les livres étaient reliés sur le lieu de vente. Aujourd'hui, la couverture nous informe sur le contenu.

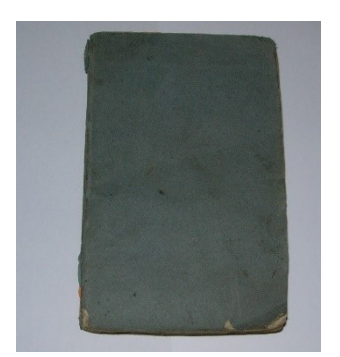

Voici la première page ; ce n'est pas une page de titre.

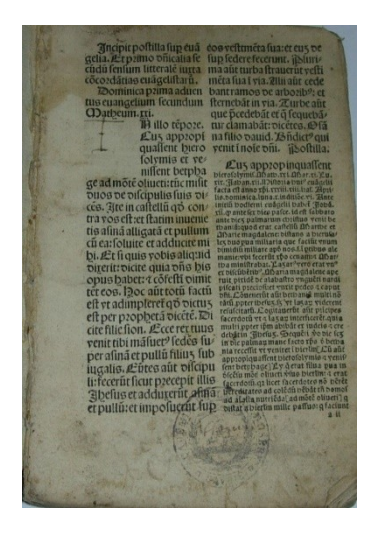

Les premiers mots indiquent **le contenu (incipit)** ; lisons Incipit post illa sup evangelia (il s'agit des évangiles)

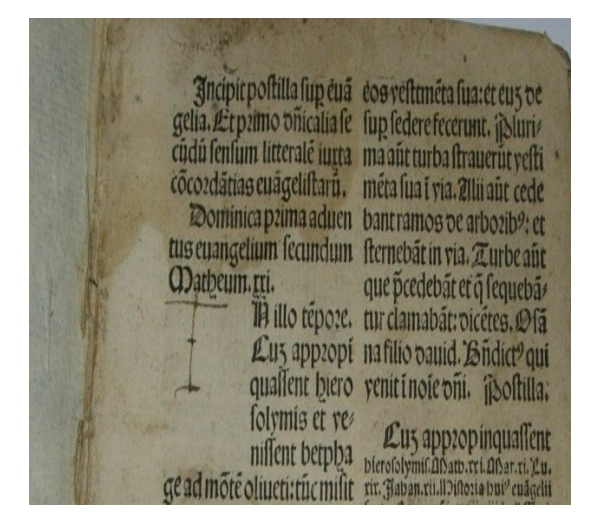

A l'intérieur du livre, les chapitres ne sont pas numérotés ; il n'y a pas de titres ; les pages ne sont pas numérotées ; ce n'est pas pratique !

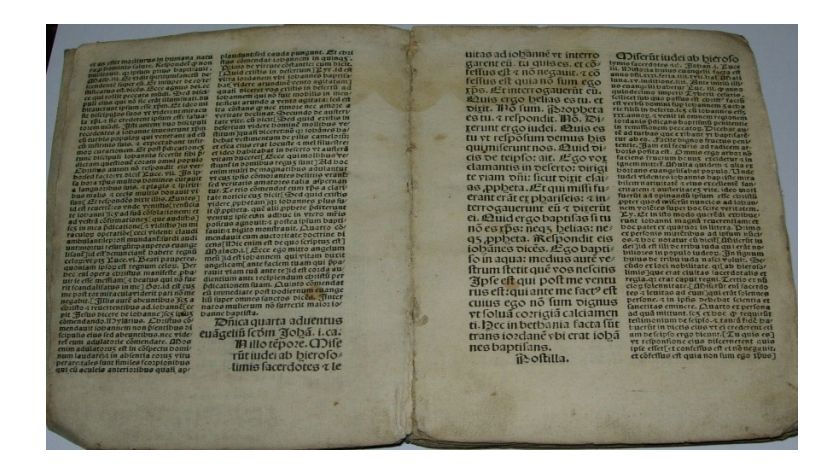

Au bas de cette page, nous voyons une lettre et un chiffre : cela permettait au relieur de classer les cahiers dans le bon ordre au moment de les coudre ensemble. Quand la feuille de papier est pliée en 2 cela fait 4 pages, le livre est un in folio ; quand elle est pliée en 4, c'est un in quarto et il y a 8 pages.

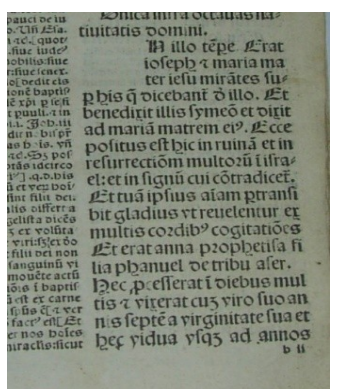

La dernière page et les derniers mots sont **l'explicit** : on y rappelle le contenu et la date ; ici : 15 novembre 1492.

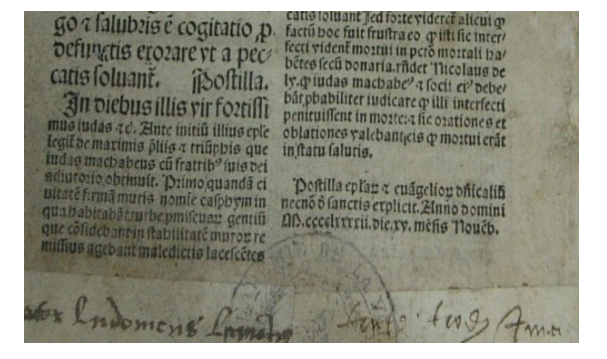

Vous avez remarqué que le type d'écriture utilisé est l'écriture gothique

Voici un livre relié ; pour connaître le contenu, il faut l'ouvrir ce n'est pas une véritable page de titre. Scolastica historia : c'est une histoire sainte où le texte de l'ancien et du nouveau testament est reproduit et expliqué ; cet ouvrage a eu un grand succès dans les écoles. A la première page, dans la colonne de gauche on présente l'auteur des commentaires : epistola magistri petri manducatoris (l'auteur est Pierre Manducator ; à droite, vous lisez : incipit scolastica historia : c'est le contenu du livre.

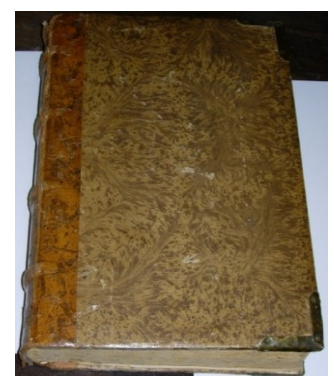

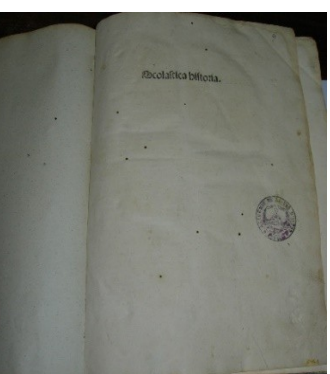

Regardez les décors : ils ressemblent à ceux des manuscrits ; la première lettre des paragraphes est décorée ; l'écriture est gothique et le texte est en latin. Ce livre comporte une table des matières ; elle reprend les premiers mots de chaque chapitre.

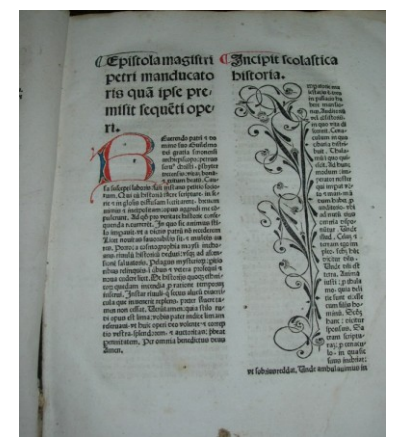

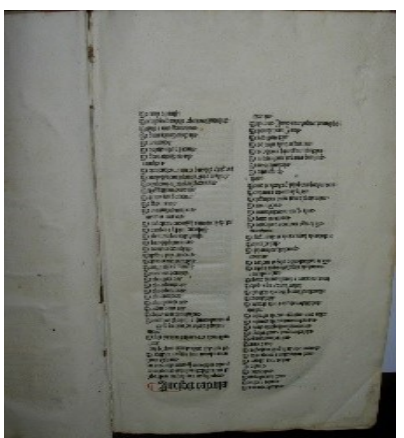

Voici la fin de la dernière page : nous lisons «historia scolastica sup libros biblie composita a magistro Petro manducatoris finit feliciter » (on précise que l'ouvrage est terminé avec bonheur. Ce livre a été imprimé en 1482 à Chambéry, sans doute).

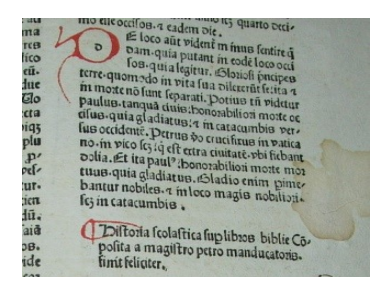

Voici une autre page de ce même livre, regardons la marge supérieure : il n'y a pas le titre du livre, ni le titre du chapitre. Les chapitres et paragraphes sont introduits par des titres plus épais ; on lit De opera prime diei … Des annotations ont été ajoutées par la main du lecteur.

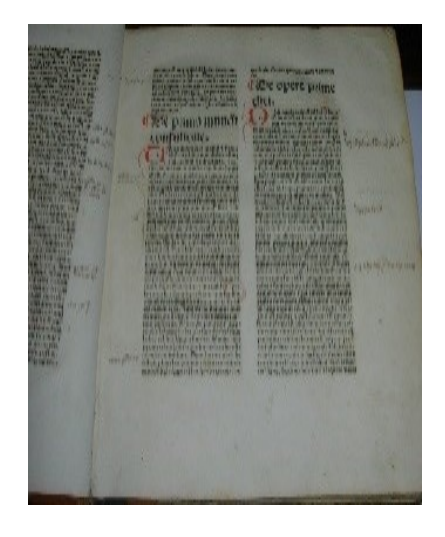

L'observation de ce livre nous a montré quelques nouveautés par rapport aux manuscrits. Peu à peu, le livre imprimé prend un aspect différent avec l'apparition de la page de titre, l'indication du nom de l'imprimeur, la table des matières, la numérotation des feuilles puis des pages et la division des chapitres.

**Les livres du XVe siècle** sont dans une période d'apprentissage : on les appelle **des incunables** (incunabula = berceau, donc commencement). Ces livres étaient à 45% des textes religieux ; ils employaient des caractères gothiques, étaient écrits en latin à plus de 75% ; ils étaient parfois illustrés grâce au procédé de la xylographie.

**Nous voilà au XVIe siècle** : les progrès se poursuivent. Ce livre a été imprimé en 1508 pour l'archevêque de Tarentaise. Lisons : manuale ad usum Tharentasieh.

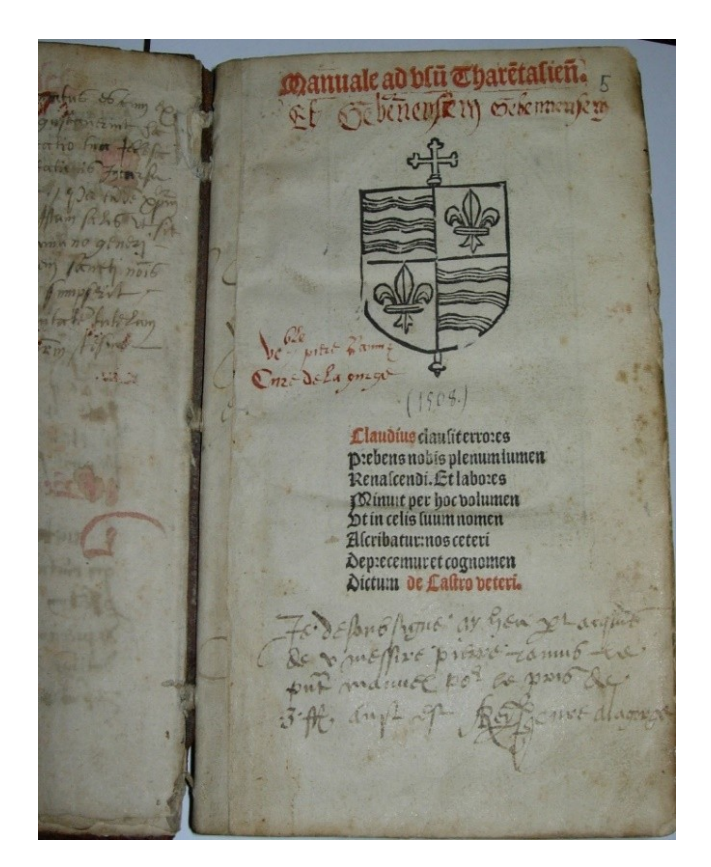

Une gravure orne ce livre ; c'est une Vierge à l'Enfant entre St Pierre et St Paul. C'est une impression xylographique, et vous pouvez relire : incipit manuale ad usum Tharentasieh. La page ne comprend pas deux colonnes comme précédemment.

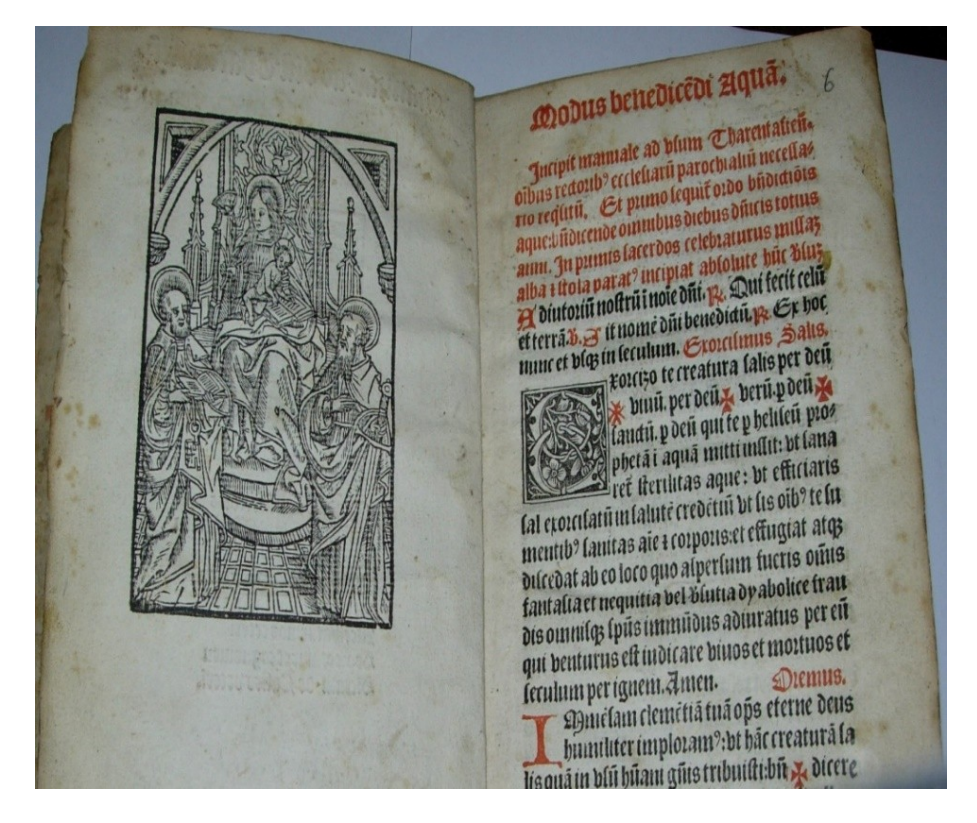

Voici un livre sans page de titre. Mais sur cette page nous lisons : canonis misse : c'est un missel (recueil pour tous les jours de l'année des prières de la messe) puis sequitur canonis exposito (suit l'exposition de la messe). Le texte est serré, écrit en latin en écriture gothique ; il n'y a pas de pagination.

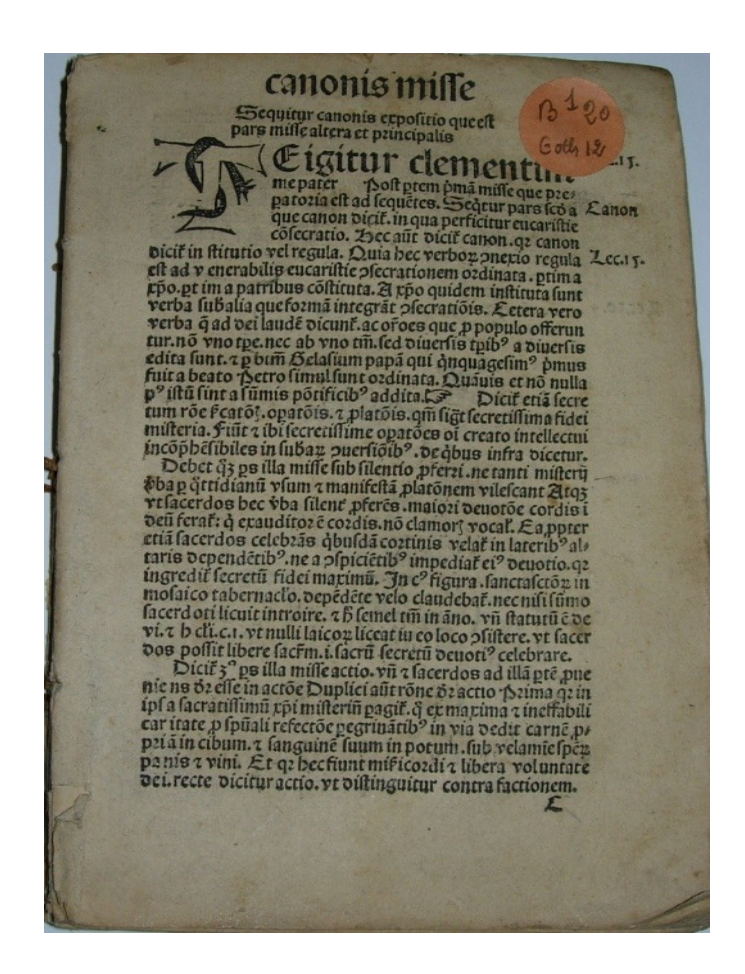

Pour connaître **le nom de l'imprimeur**, voyons la dernière page : l'explicit. On peut y lire que le livre a été imprimé à Thùbingen par Gabriel Biel licencié en théologie (in Thùbingen impressum). Remarquez la manchette : la main qui attire l'attention sur un paragraphe important. La page comporte de longues lignes (cela se faisait aussi dans les manuscrits).

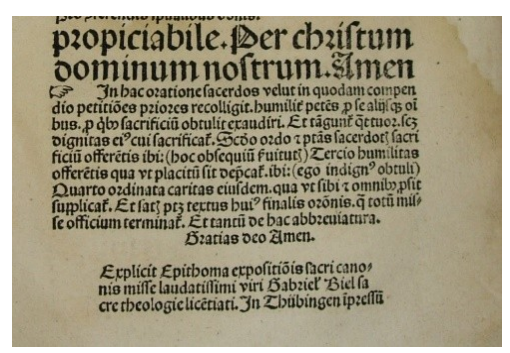

Jusqu'en 1530 environ, les livres conservent des formes médiévales. Les textes religieux utilisaient les caractères gothiques et le latin ; Ils étaient ornés comme les manuscrits.

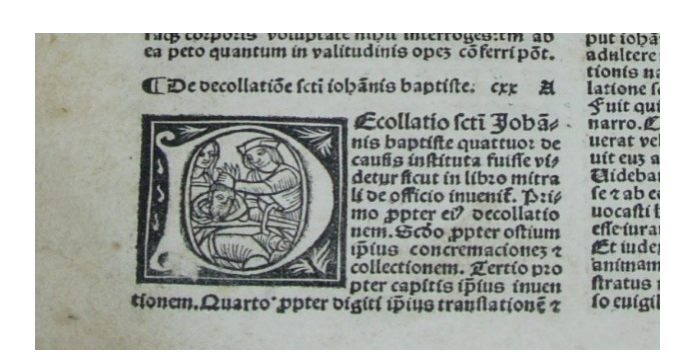

Voici la lettre D décorée. Le paragraphe parle de la décollation de St Jean Baptiste : Decollatio sancti Johannis Baptiste. C'est ce que montre l'illustration (Salome fait décapiter St Jean Baptiste). Remarquez l'utilisation des abréviations pour écrire plus vite ; les imprimeurs ont continué cette habitude des manuscrits.

Voici un livre imprimé en 1520 ; c'est **le Missel de la Tarentaise** ; il y a **un titre en haut de la page** ; la présentation est encore semblable à celle des manuscrits (écriture gothique, latin).

Etificet nos don Geriptum cit er s in beredi eruptibile e in squiproditoris a ftaterum pfalmoaum, Fiar o proditoris aj<br>am ne apolto<br>merus facrat atio cius ocferta; et non fiel rum tuorum numer

Voici le contenu d'un livre imprimé en 1529 : le Bréviaire de Tarentaise (prières de l'office à l'exception de la messe) : **« incipit sanctorale sedem usum Tharenthasieh ».**

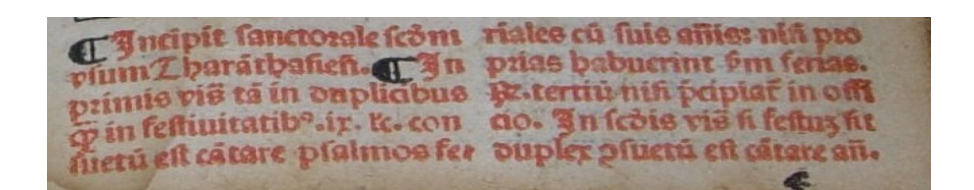

L'illustration du livre : le pape, un cardinal et un décor antiquisant (à l'antique)

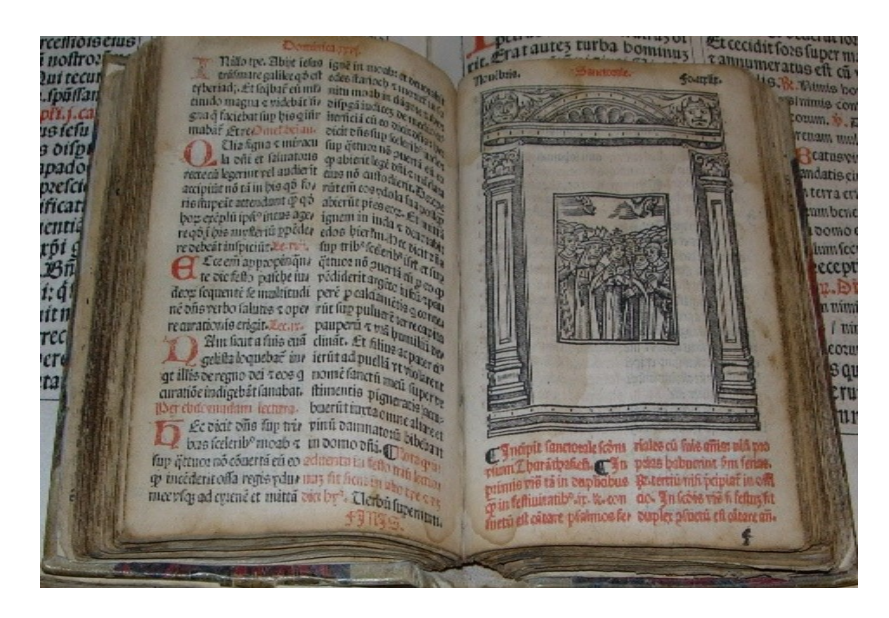

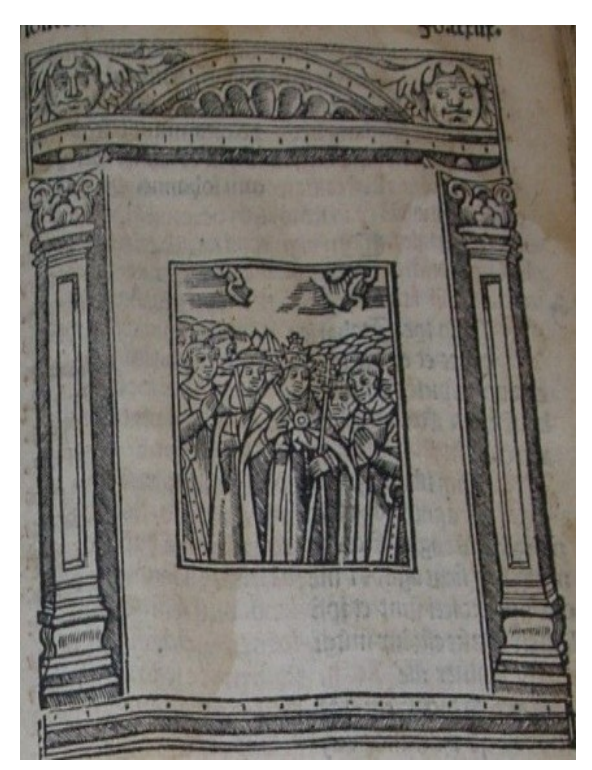

Voici un livre imprimé à Paris (Parisiis) en 1572 : vous voyez **la page de titre** : c'est Aristotelis ars disseerendi = l'art de raisonner d'Aristote. Le nom de l'auteur du commentaire est écrit en plus petit, c'est Jac. Carpentier (carpentarium) ; le nom d'Aristote est indiqué en gros caractères. L'imprimeur est Jacob Du Puys ; il a mis son enseigne et il l'explique : « sub insigni Samaritanae ». L'enseigne montre le Christ et la Samaritaine devant le puits ; cet imprimeur est à Paris. La date est indiquée en chiffres arabes = 1572.

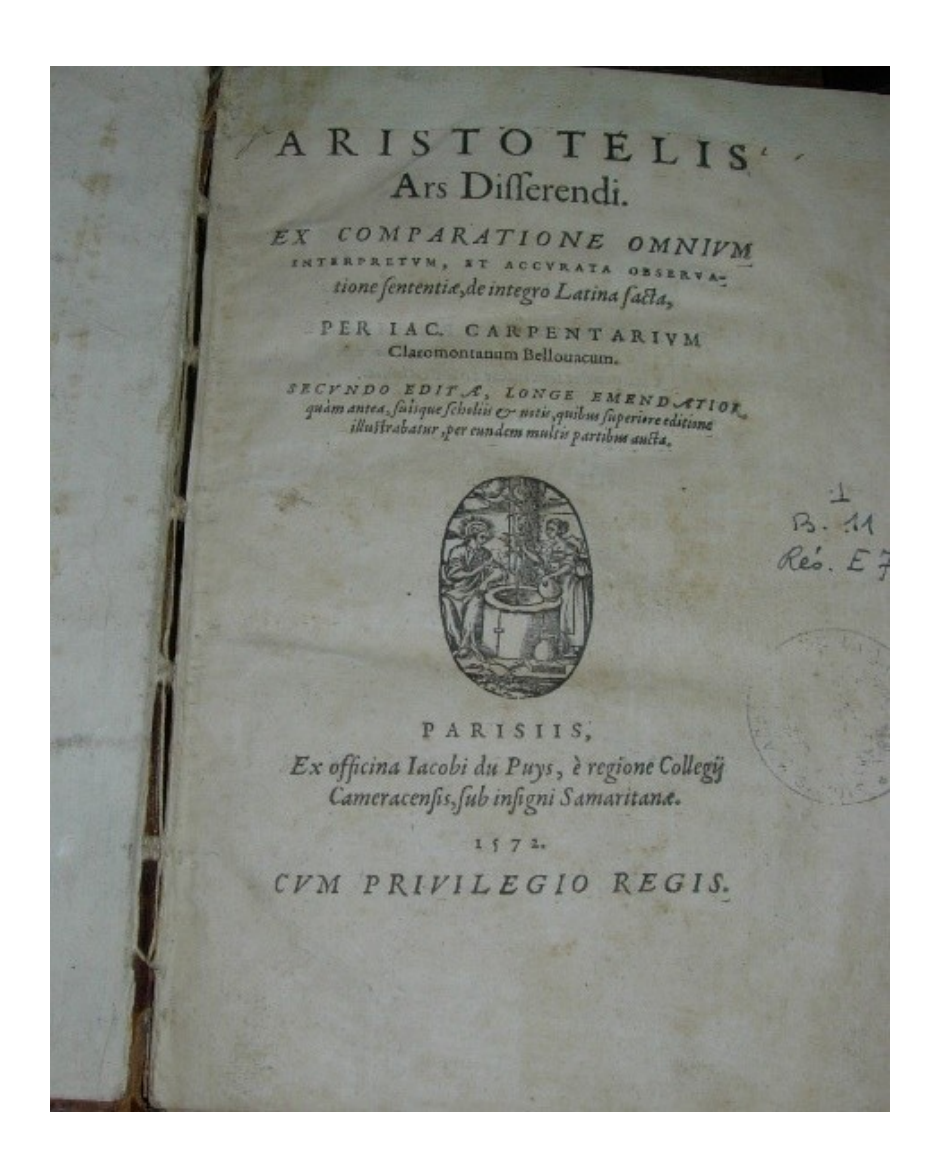

Désormais, **tout ce qu'il est nécessaire de savoir** se trouve sur **la page de titre**. L'œuvre d'**Aristote** était connue au Moyen Age, mais le texte original fut restitué par les humanistes. Les humanistes, à la Renaissance, ont voulu faire connaître les textes anciens et ils les ont publiés. *(On peut voir dans notre bibliothèque un manuscrit : disputationes ars in ursa Aristotelis).* 

Et voici l'œuvre de **Cicéron** en 1577 ; c'est le premier livre des **enquêtes académiques**.

L'auteur des commentaires est Jacob Camilli. Le livre a été imprimé à Paris ; l'imprimeur est Dionysi à Prato. La marque du libraire est gravée sur bois. L'enseigne est présente au milieu de la page.

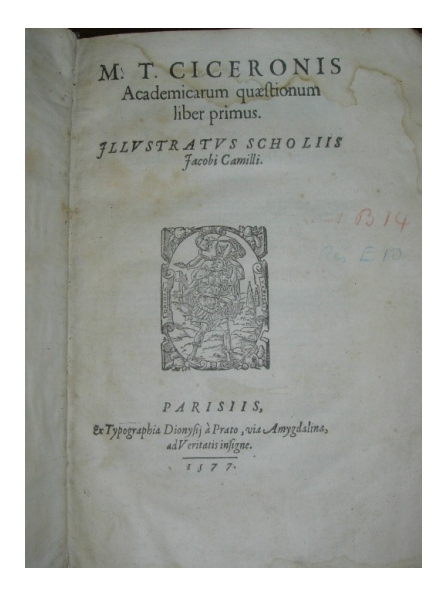

Voici la première page du deuxième cahier de ce livre : elle est marquée A<sub>11</sub>. Elle comporte un décor xylographié. L'enseigne de l'imprimeur est au milieu de rinceaux et de personnages. Les chapitres sont bien individualisés. Les citations du texte de Cicéron sont en italiques. Le texte utilise **les caractères romains** ; on a délaissé les caractères gothiques. Les caractères romains apparaissent en 1465 en Italie ; on les réservait à l'impression des textes antiques. La première lettre du texte cité est décorée comme dans les manuscrits. C'est un i encadré de rinceaux de feuillages qui se transforment en animaux : on y voit un bouc (à gauche) et un poisson (à droite).

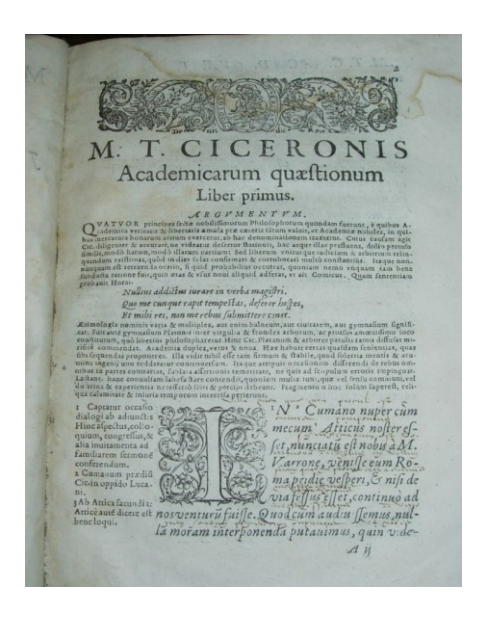

Voici le décor xylographié agrandi : on y voit 2 femmes surmontées d'une corne d'abondance *(la vérité qui déplaît ?)*.

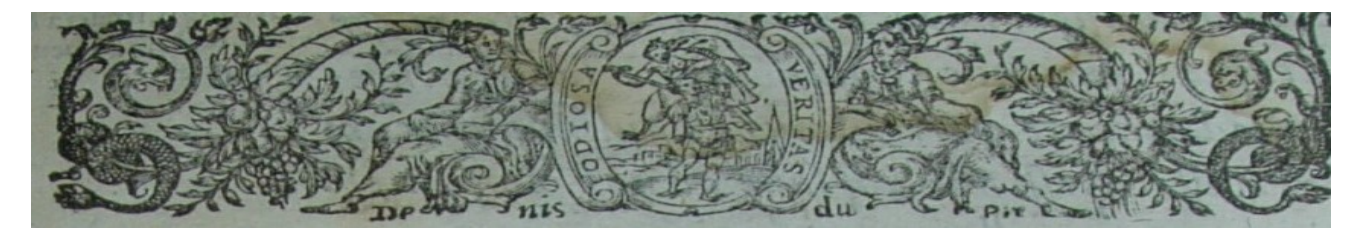

Voici une double page de ce livre : le titre est repris en abrégé en haut de la page : c'est M T C. Acad.quaest = Marcus Tullius Cicero, enquêtes académiques. Sur la page de droite, on lit : livre  $1<sup>er</sup>$ . Les citations sont en italique ; il y a des commentaires dans la marge : ce sont des gloses. La page de droite est le début du  $3<sup>eme</sup>$  cahier du livre : A 111. Le texte est moins dense qu'au XVe siècle ; il y a de larges marges. Les commentaires sont en latin. Le propriétaire du livre n'a pas hésité à inscrire ses propres commentaires (mais illisibles).

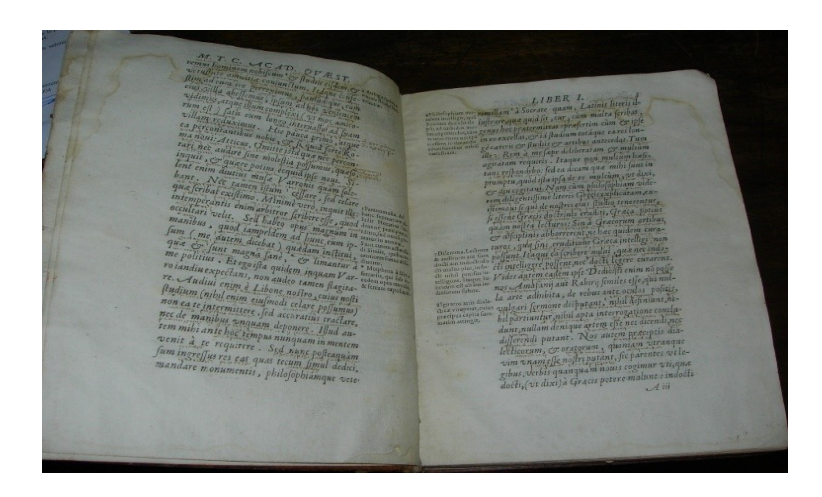

Voici **une grammaire du 16 XVIe siècle** : à gauche, on lit le numéro du chapitre ; à droite, le titre du chapitre = De orthographia.

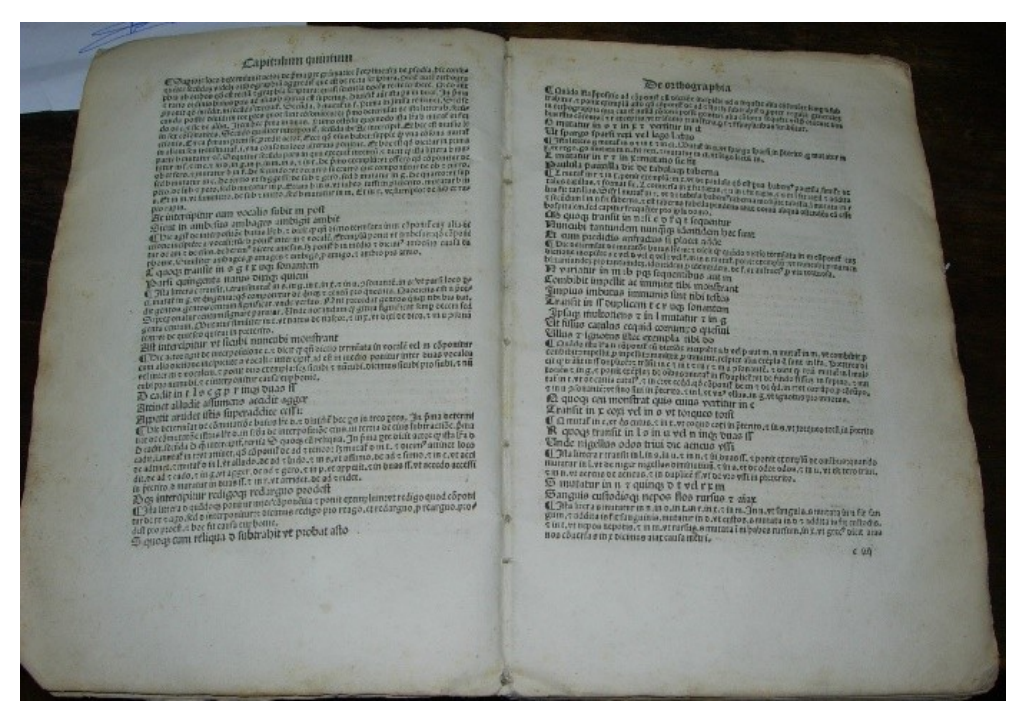

L'écriture est gothique

Enfin, voilà **un livre rédigé en français** ; il a été publié en 1573 à Lyon. La date ajoutée en bas signale l'acquisition par une personne dont le nom a été barré par le propriétaire suivant.

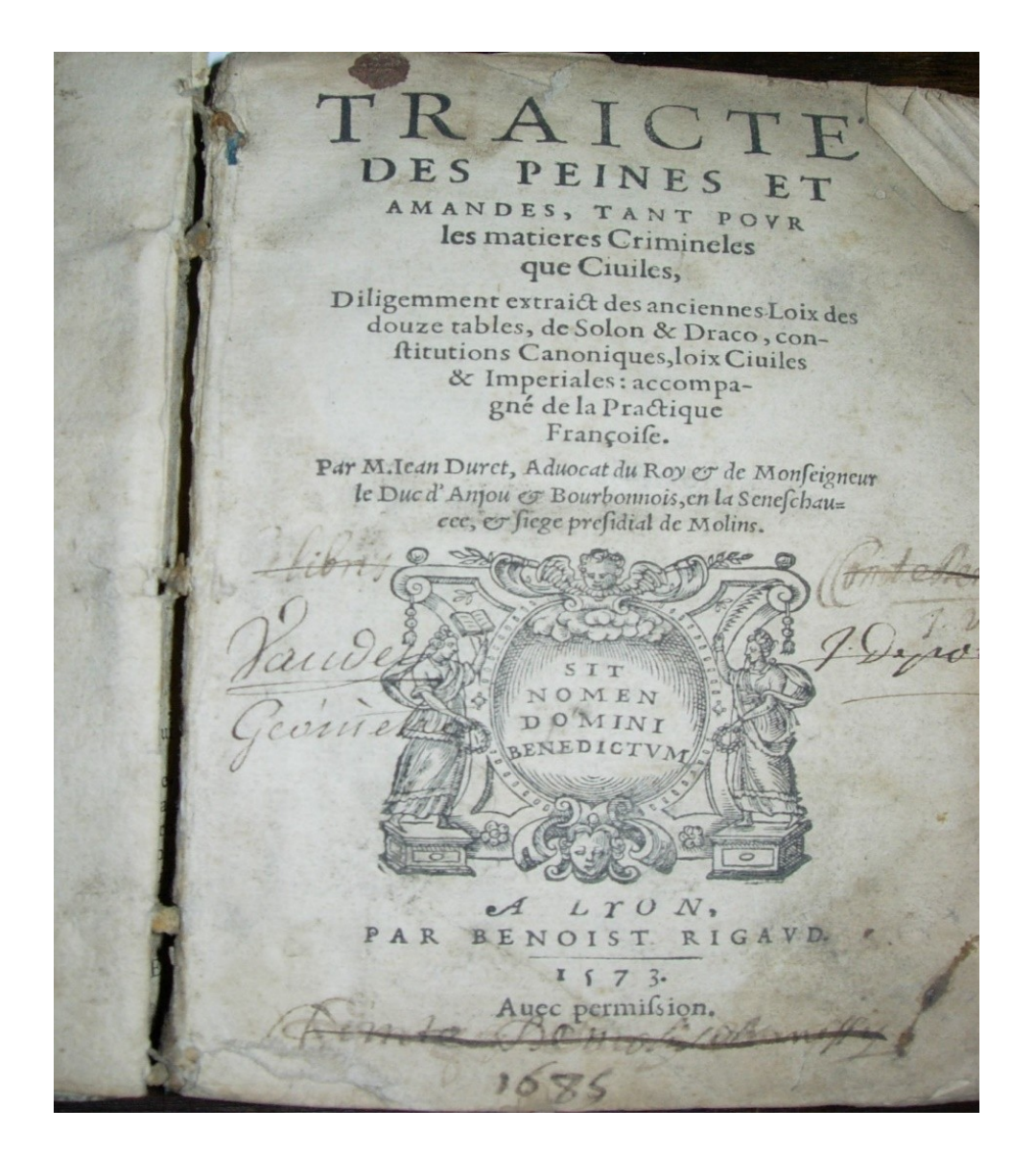

**Traité des peines et amandes** tant pour les matières criminelles que civiles. Vers 1550, les éditions en latin sont minoritaires ; le français s'impose en France au XVIe siècle. Remarquez comment on a composé le titre = c'est une composition triangulaire obtenue par des coupures de lignes et même des mots. Nous retrouvons le nom de l'auteur, la marque du libraire, le lieu de l'impression et le nom de l'imprimeur. On peut dire que dès la deuxième moitié du XVIe siècle, le livre prend son aspect moderne avec une page de titre équilibrée et symétrique.

**Le dialogue de consolation**. Composition comparable à celle du livre précédent (mais moins moderne), mais la date est en chiffres romains : 1537. Remarquez l'encadrement gravé sur bois. Les propriétaires du livre ont été : les capucins de Conflans et les capucins de Chambéry. C'est **un petit format** ; les petits livres ont de plus en plus de succès au XVIe siècle.

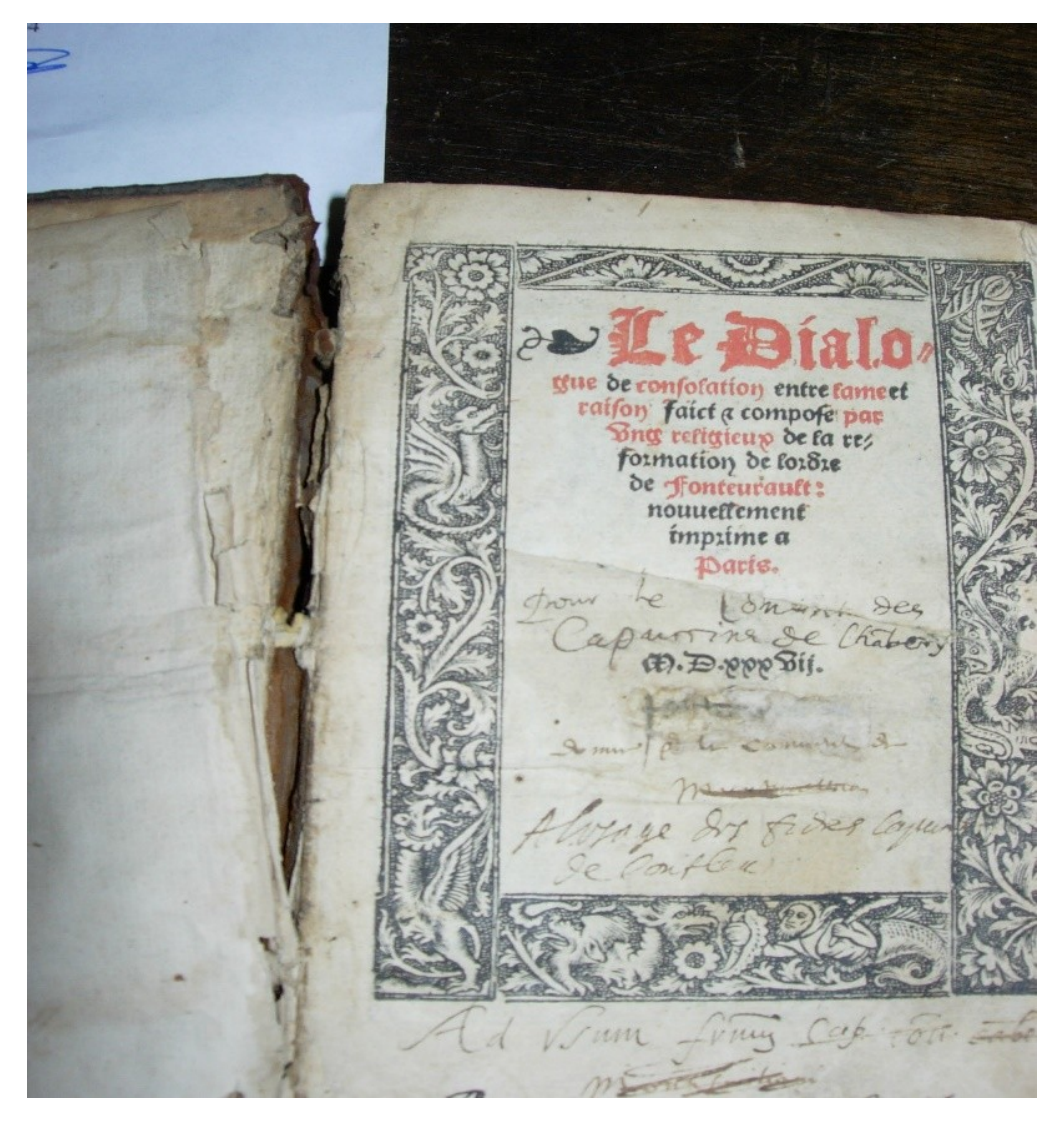

Voici l'agrandissement du décor xylographié : on y voit des rinceaux, des animaux et même des visages.

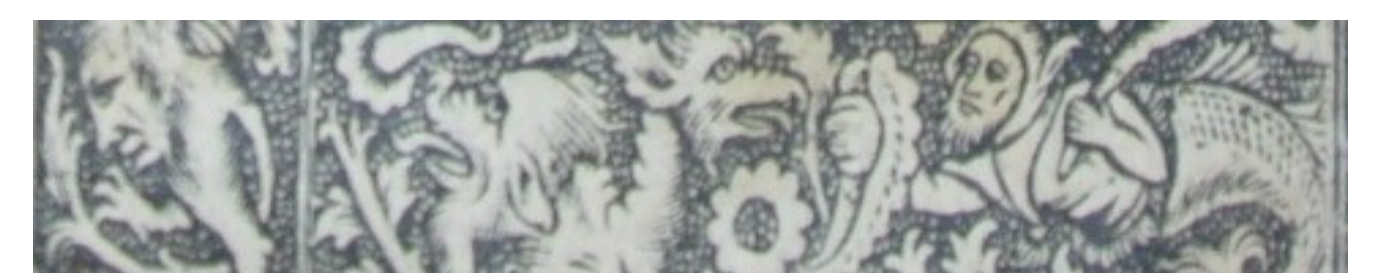

**La cosmographie universelle** contenant la situation de toutes les parties du monde. C'est en 1568 (pas visible). Nous allons lire ce que nous dit l'auteur (à la  $5<sup>e</sup>$ ligne) : « et qui sait ce qui adviendra seront d'ici à 2 ou 3 cents ans (si le monde dure tant) ne prendront pas moins de plaisir à lire et regarder ce que nous leur laissons ».

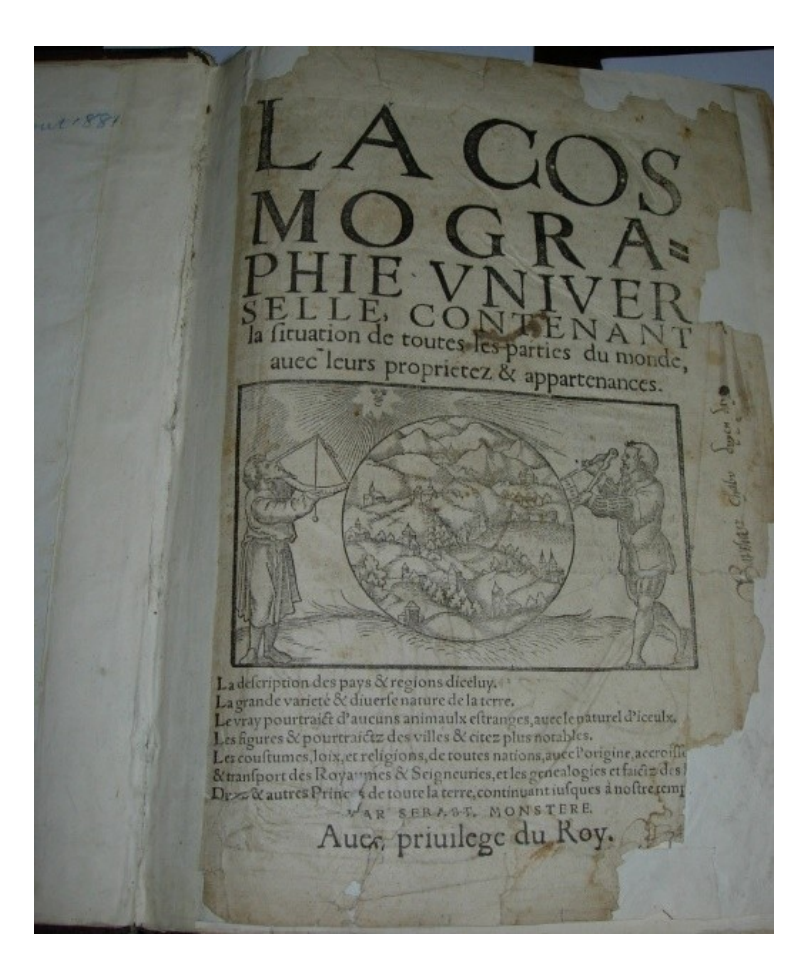

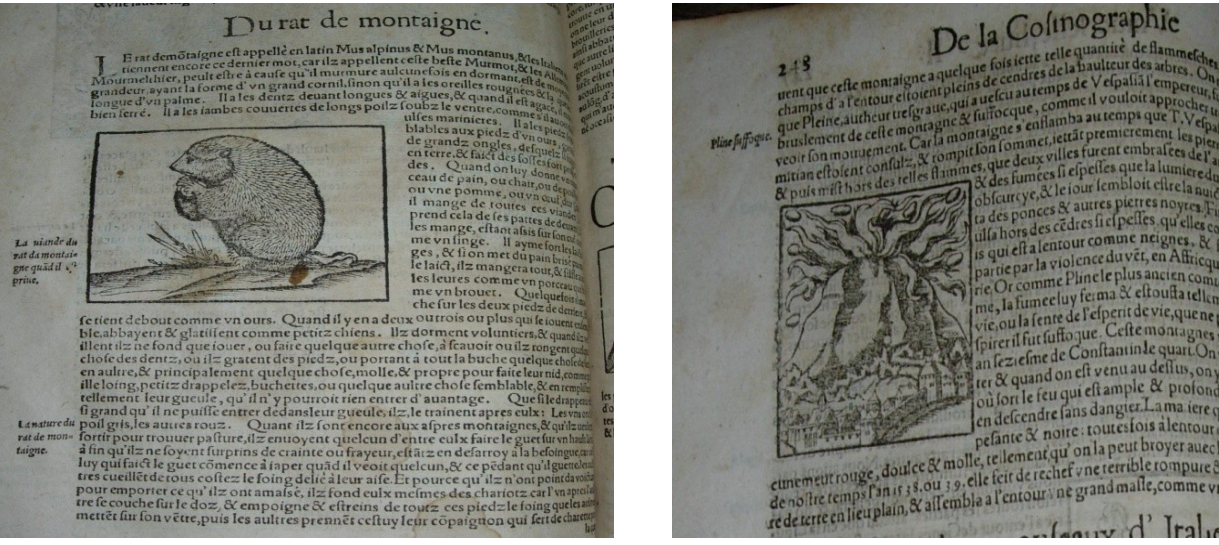

# De la Cosinographie

lafente e, ou l'autumoque reril fut sufto que Cene mont an lezielme de Conftantin le quart.<br>ier & quand on eft venu au deflus,<br>où fort le feu qui eft ample & prof disort le teu qui en amplier.<br>en descendre sans dangier.Lama iere

Voici un exemple du contenu = dans la marge : « Pline suffoque » : l'illustration montre l'éruption du Vésuve racontée par Pline le Jeune (neveu de Pline l'ancien mort durant l'éruption.

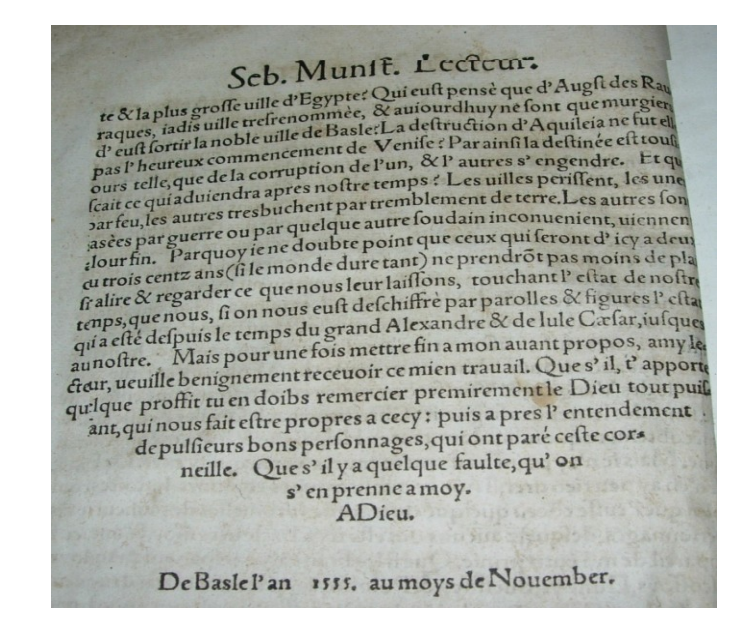

Voici un ouvrage imprimé à Paris *(Lutetiae)* en 1553. C'est un livre de droit. Il appartenait en 1807 à Monsieur Laracine Jacques, homme de loi à Chambéry. Ce que je veux vous montrer ici, c'est l'inscription « cum privilegio regis ad decennium » = avec le privilège du roi pour 10 ans. **Le privilège du roi**, c'est la permission d'imprimer accordée après l'examen du texte par le censeur. L'imprimeur, en France, obtenait alors le monopole de la publication = ici pour 10 ans. Le pouvoir a essayé de contrôler la publication des livres.

FRANCISCI CONNANI PARISIENSIS CONSILIARII REGII, AC SVPPLICVM LIBELLORVM IN REGIA MAGISTRI, COMMENTARIORVM IVRIS CIVILIS TOMVS PRIOR, V. LIBROS COMPLECTENS. Bartholomai Faij Regij Lutetia: Confiliarij prafatio, ad r. 0117AR17M<br>Francia: Cancellarium, torius iuris economiam, infliturique<br>huius à Connano operis rationem continens. Accellerunt duo amplifsimi Indices: in quorum priore continentur horum X, librorum capita, iffq; refpondentes Iuris tituli, & leges ab eodem Connano explicatæ, & concliatæ.<br>In politeriore uerò uerborum diffinitiones & ety A Monsieur L'aracine jacques Journe hamberg, a LVTETIAE Parifiorum ex officina typographica Michaëlis Vafcofani,<br>uia lacoba:a ad infigne Fontis. M. D. LIII. CVM PRIVILEGIO REGIS AD DECENNIVM.

Ici, vous voyez : « cum privilegio serenissimi ducis sabaudiae », avec le privilège du sérénissime duc de Savoie en 1586 ; ce livre a été imprimé à Turin (Augustae Taurinorum). Son titre est : Decrets ou statuts anciens.

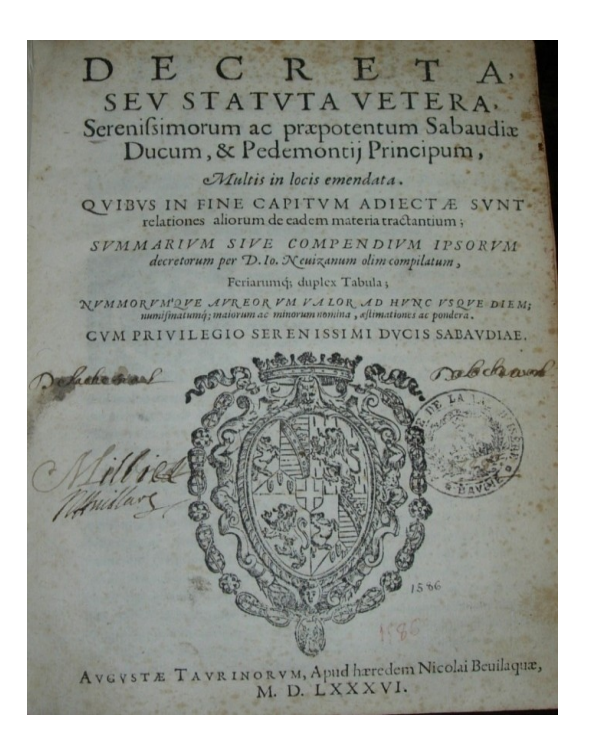

Ici nous voyons : « summa privilegii Regis catholici » (avec les plus grands privilèges du roi catholique : c'est le roi d'Espagne, souverain à Bruxelles en 1645 quand ce livre a été imprimé « Bruxella XIV novembra 1645 ».

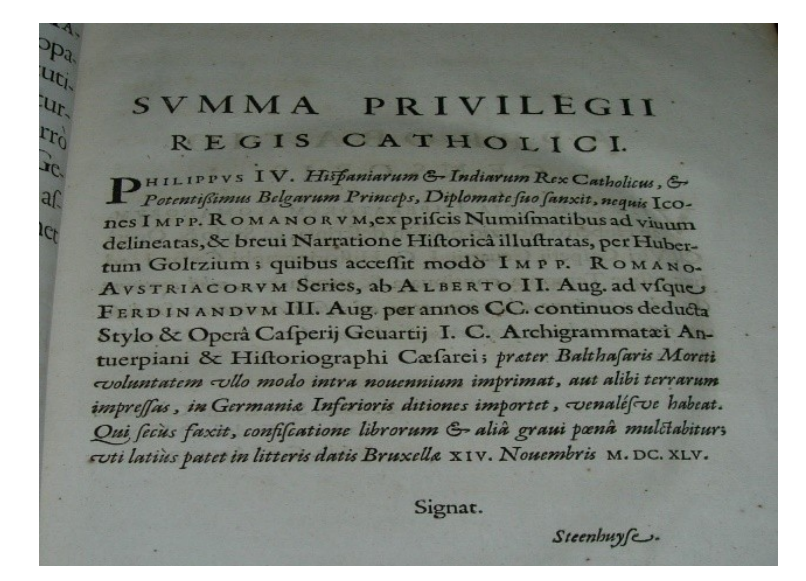

Au **XVIIe siècle**, le pouvoir contrôle toujours les livres. Dans le monde catholique, c'est l'époque de la Réforme catholique (dite Contre Réforme). Le concile de Trente (1545-1563) a imposé la révision des textes liturgiques.

Voici le **Missale Romanum** ex decreto sacro sancti Concili Tridentini restitutum= le missel romain rétabli d'après les décrets du sacro saint Concile de Trente.

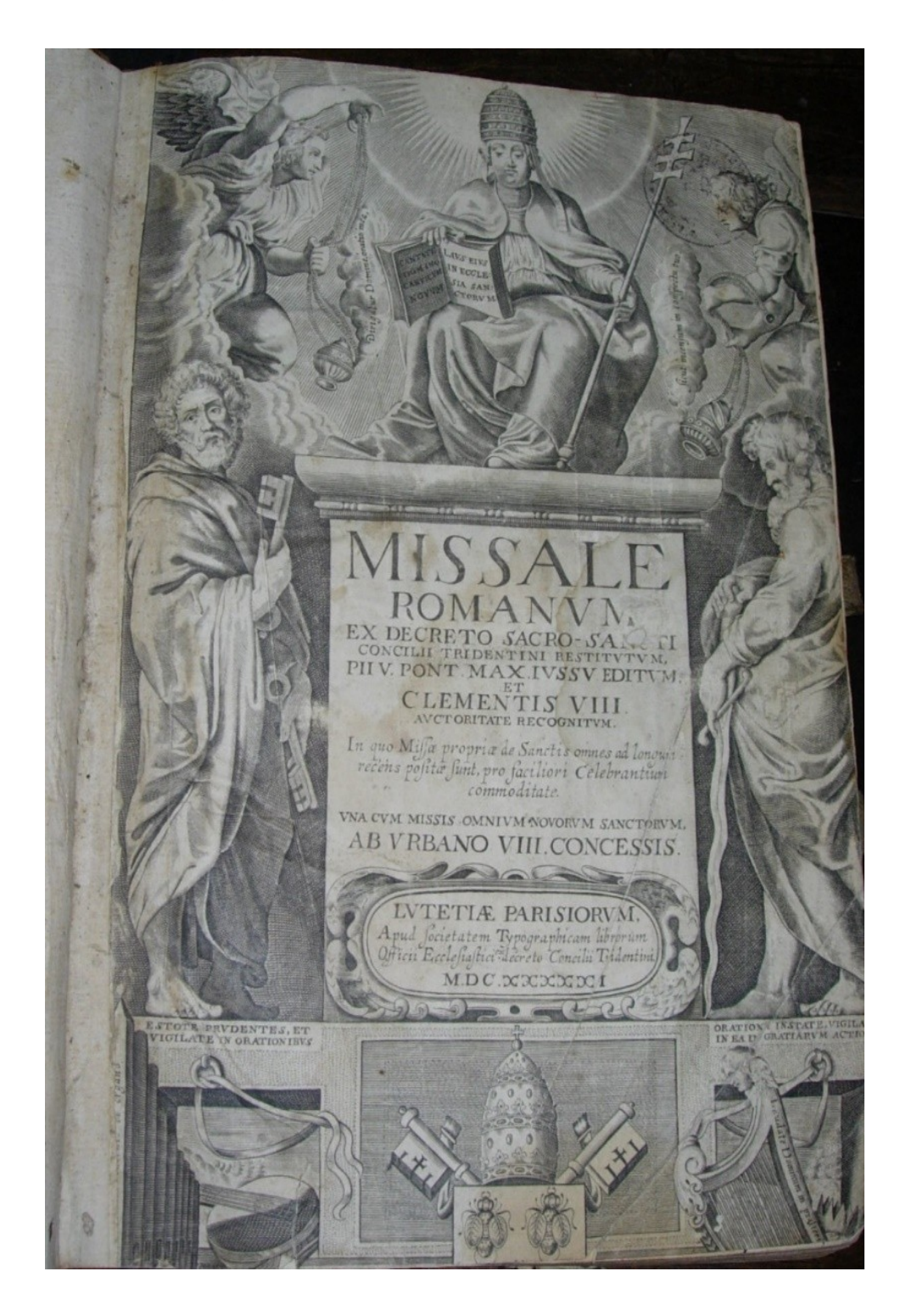

**« Traitté qui contient la méthode la plus facile** et la plus assurée pour convertir ceux qui se sont séparez de l'Eglise » : Richelieu donne sa méthode pour ramener les protestants à l'église catholique.

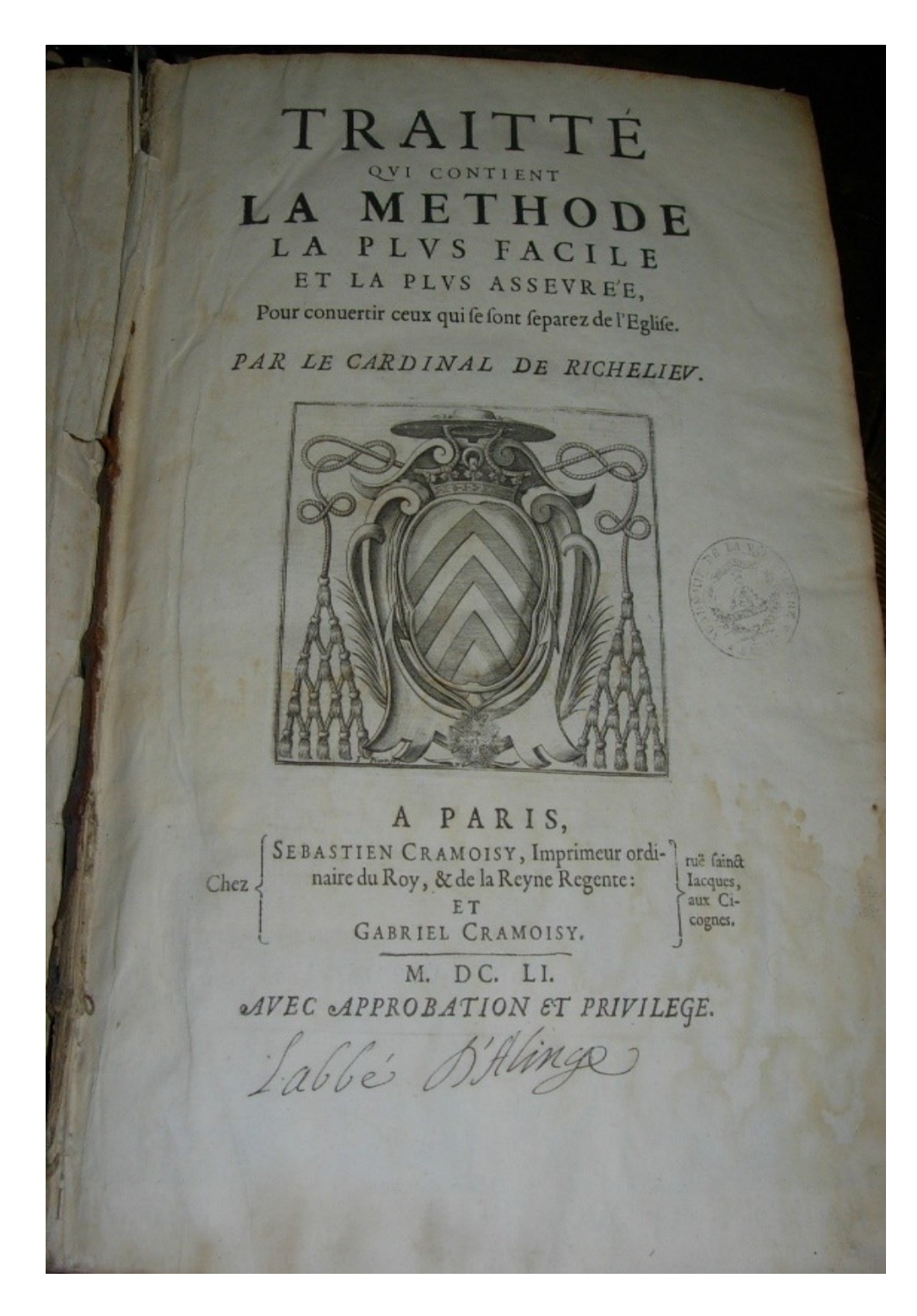

**Commentaria in quatuor prophetas** majores de Cornelio Cornelii… ex sociate Jesu Lugdunum 1622. Ces commentaires ont été écrits par un jésuite. Les jésuites installent des bibliothèques dans leurs collèges ; ils ont besoin de livres. Les monastères aussi enrichissent leurs bibliothèques de grands livres de spiritualité. Des **ouvrages de grand format**, en latin et richement illustrés.

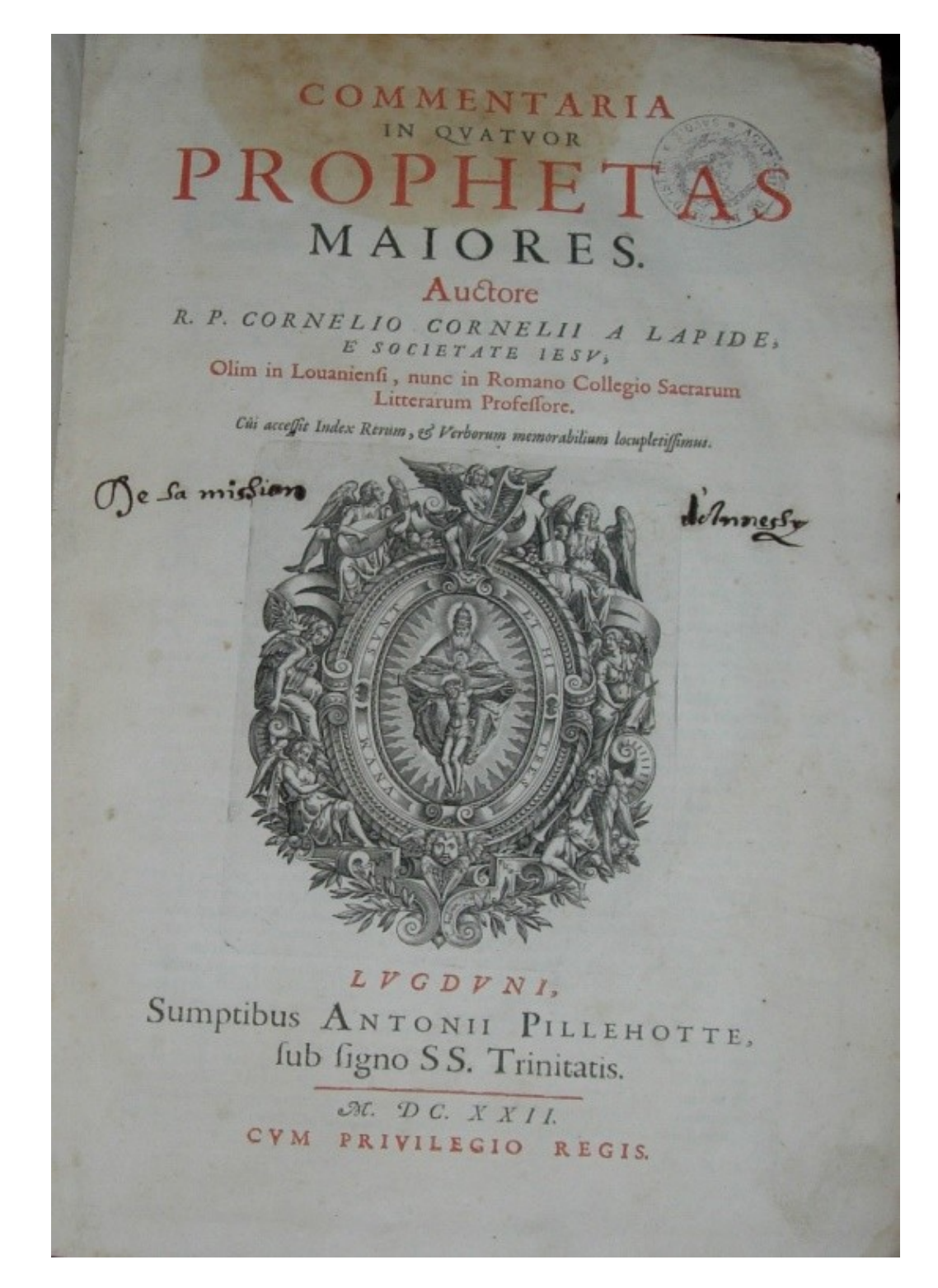

Voici la **Sainte Bible** traduite du latin en français par les théologiens de l'Université de Louvain, à Lyon en 1668. Les **bibliothèques des laïques** comportent aussi des ouvrages de religion mais en français. Ce livre est « enrichi de figures en taille douce » = c'est un procédé de gravure sur cuivre qui fait usage du burin. Le trait est précis. On a commencé à utiliser ce procédé au XVIe siècle.

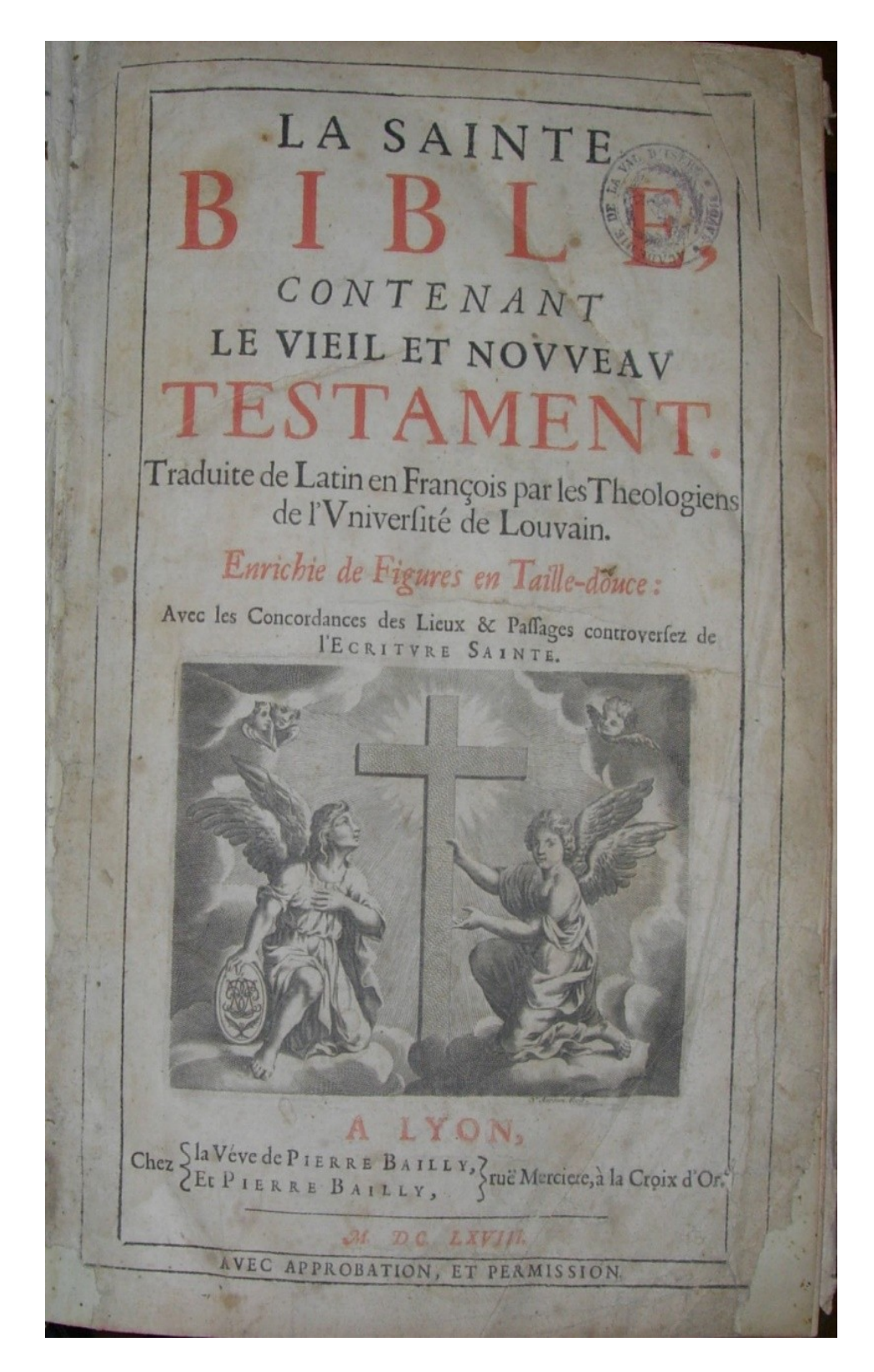

Les laïques possèdent aussi des classiques grecs et latins, des livres d'histoire, de sciences.

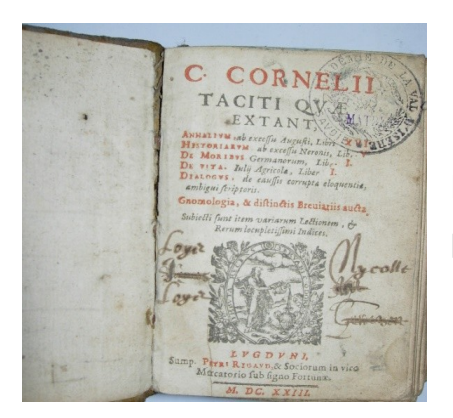

Ici, c'est l'œuvre de **Tacite**, un historien romain, présentée en 1623.

Une **dendrologie** publiée en 1663. La dendrologie est la partie de la botanique qui s'occupe des arbres. L'auteur est Ulysse Aldrovandi.

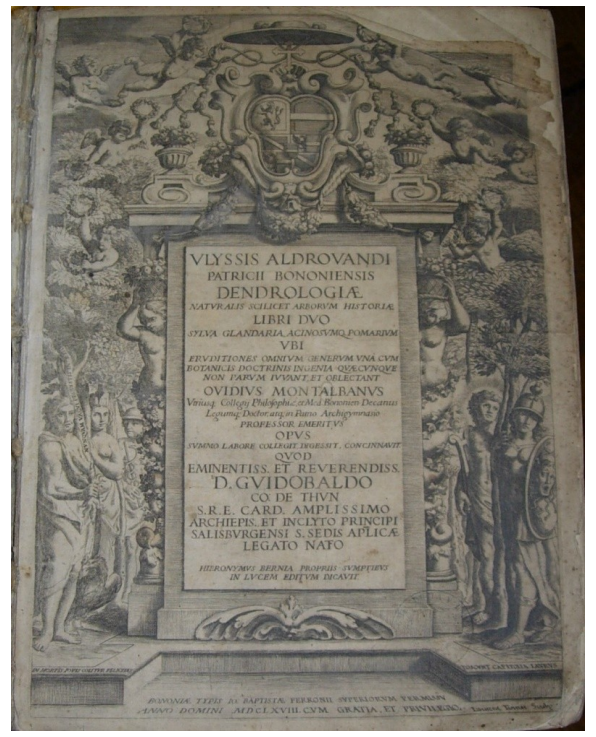

Cette page présente les poires ; ici la gravure apporte une information.

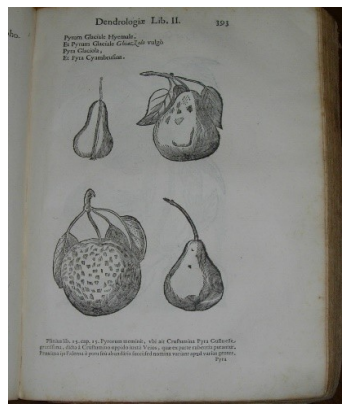

**Les Quinze livres des elemens d'Euclide** : ces éléments constituent la base de la géométrie. Ce livre a été traduit du latin en français ; imprimé à Paris en 1631.

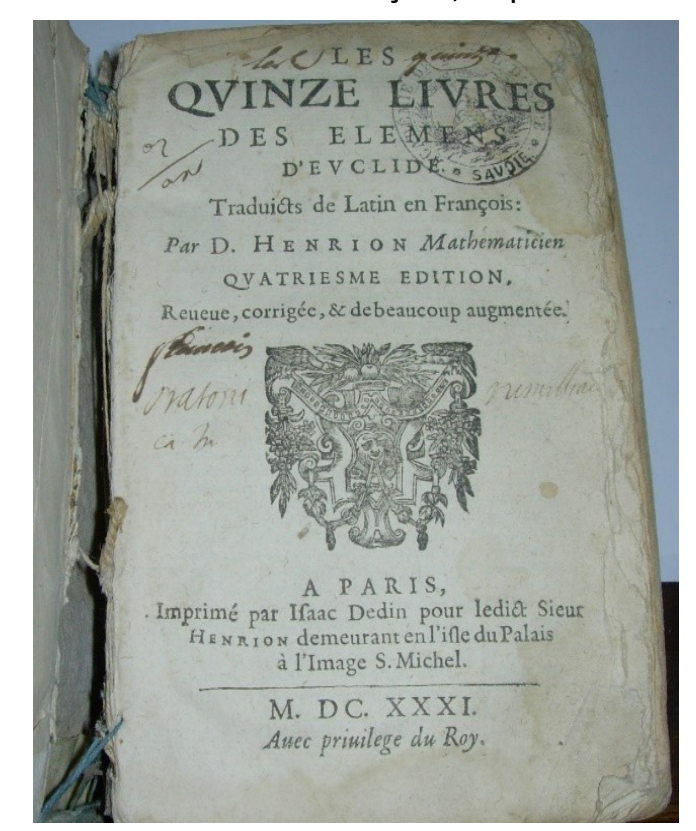

**Description de la Louisiane**, en 1683 à Paris ; on s'intéresse aux découvertes. Il est précisé que la Louisiane a été nouvellement découverte au S.O de la Nouvelle France.

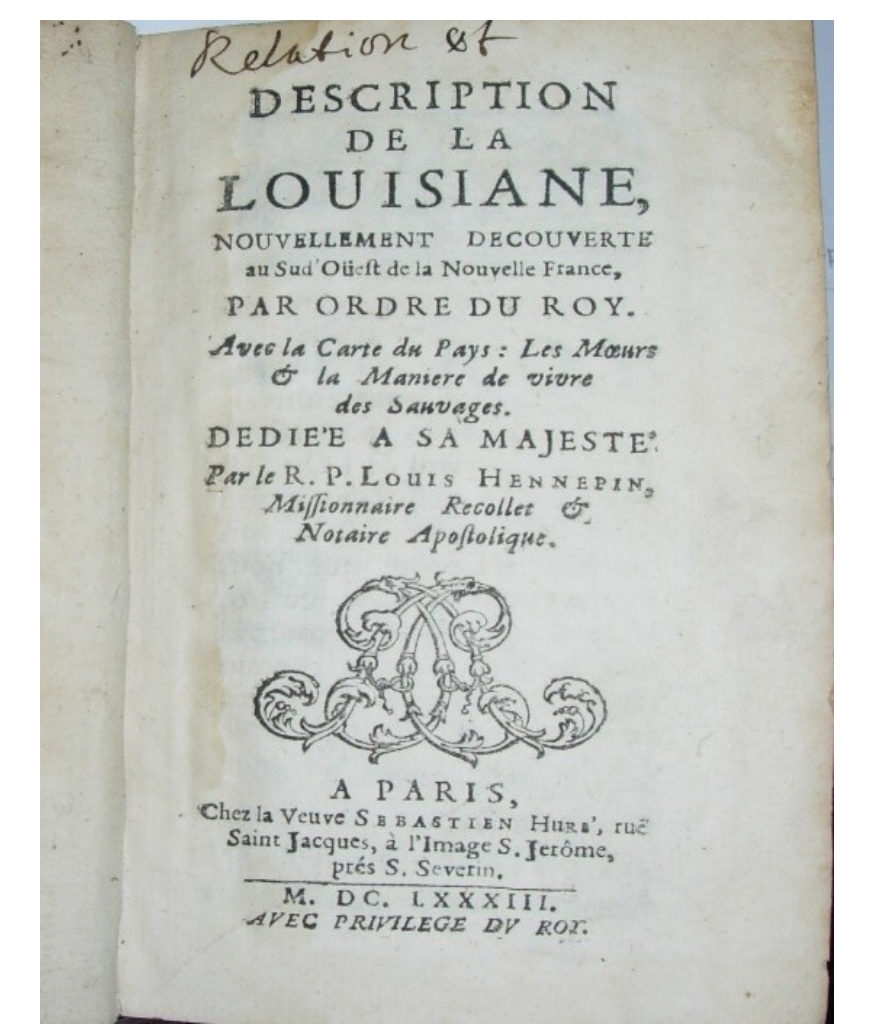

**Le Berger fidèle**, traduit de l'italien, à Paris en 1663. C'est un **livre de colportage** : les romans ont un grand succès au XVIIe siècle.

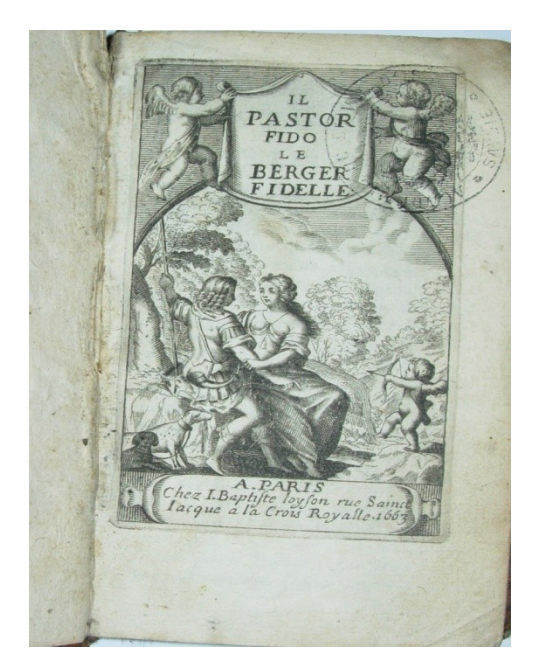

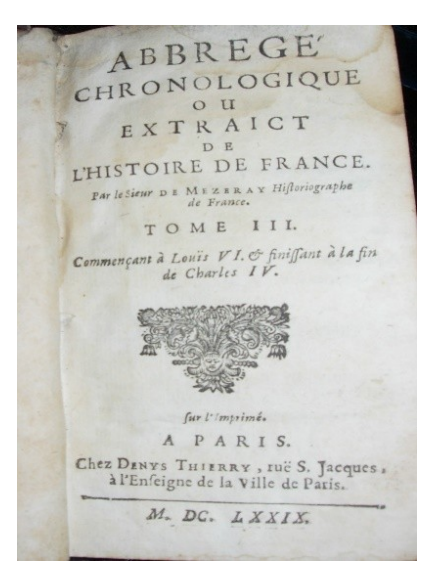

Un **abrégé chronologique** ou extrait de l'histoire de France, publié à Paris en 1679 par Mezeray : « par le sieur de Mezeray, historiographe de France » ; les petits livres ou abrégés étaient très demandés.

C'est le même abrégé chronologique mais il a été publié à Amsterdam en 1688 : c'est **une contrefaçon**. L'Etat contrôlait la production et accordait des privilèges aux Parisiens car ils étaient proches du pouvoir. La province, en réaction, s'alliait avec la Hollande pour publier des contrefaçons des livres imprimés à Paris.

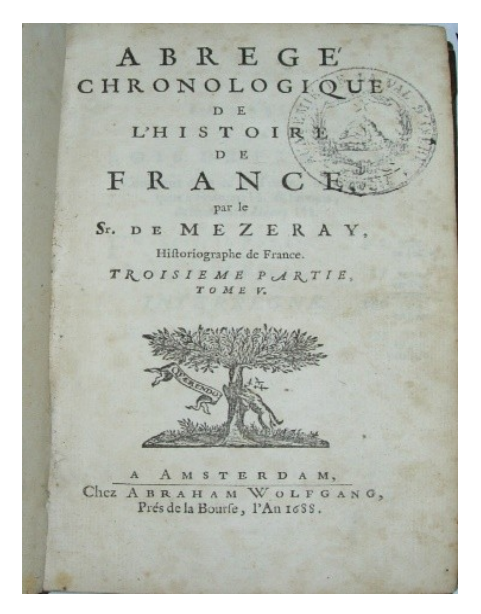

En conséquence, dans la **2 <sup>e</sup> moitié du XVIIe siècle**, l'imprimerie française était en crise. Tout autour, les centres clandestins proliféraient. Ils imprimaient des **livres en petit format** et en français et des abrégés.

Voici **Les Idylles de Bion et Moschus** (poèmes d'auteurs grecs) publiés à Amsterdam en 1688 : il est mentionné que l'édition a été faite « suivant la copie de Paris »= c'est une contrefaçon.

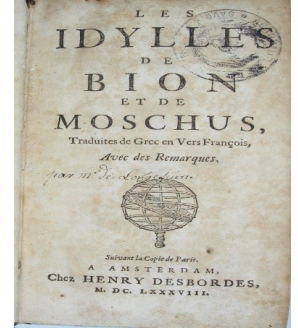

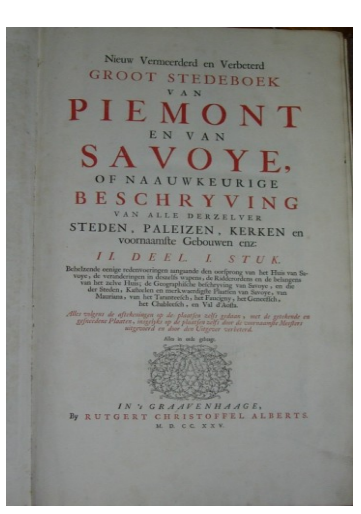

Voici une édition en français du fameux **Theatrum Sabaudiae** = le théâtre des états de son altesse royale le Duc de Savoie = traduit du latin en français ; cette édition a été imprimée à la

Haye en 1700 (ce n'est pas une contrefaçon).

En voici une édition de 1725 faite à Graavenhaage aux Pays Bas.

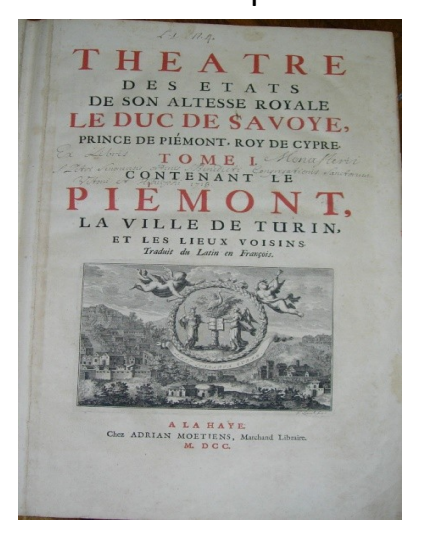

Vous connaissez la représentation de la ville de Moûtiers dans ce théâtre de la Savoie, donc au XVIIe siècle.

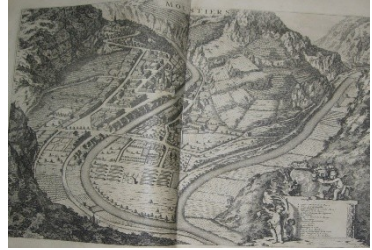

Le XVIIe siècle est le siècle d'or des Provinces-Unies (aujourd'hui les Pays-Bas). Le climat de liberté qui y règne alors favorise le développement de l'édition.

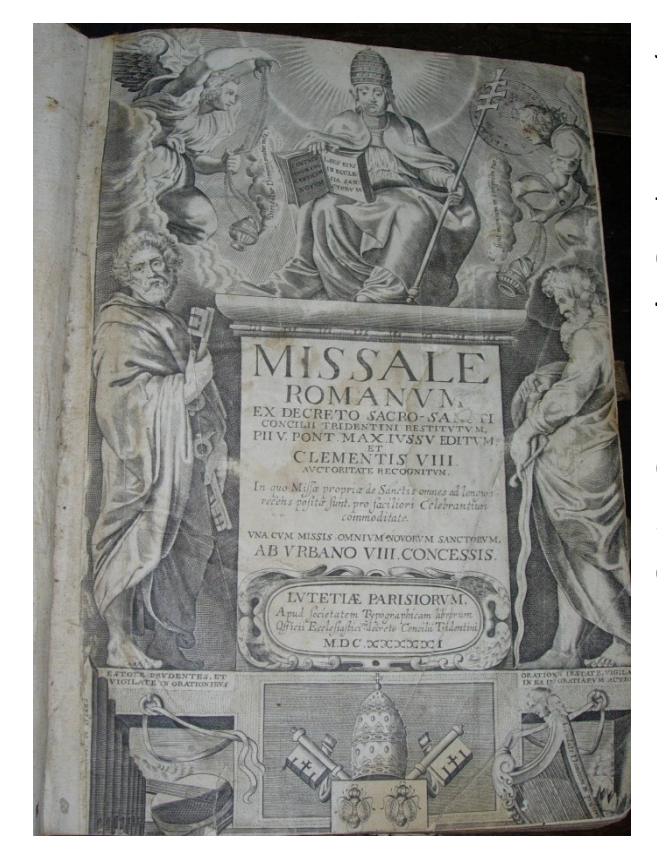

J'en reviens à la page de titre du **Missale Romanum** pour observer sa composition. Ce livre a été imprimé en1651. Au XVIIe siècle, tous les livres de qualité ont une gravure sur cuivre sur la page de présentation = **le frontispice**. Le contenu du livre est gravé sur un piédestal ; sur ce piédestal se tient le pape, comme une statue. Les 2 personnages debout sont St Pierre et St Paul. En haut, 2 anges tiennent un encensoir. En bas, les objets symbolisent la papauté.

Gravure dans ce livre : l'Annonciation : la Vierge entend l'annonce de l'ange porté par un nuage ; la colombe du St Esprit rayonne ; c'est **une œuvre baroque.**

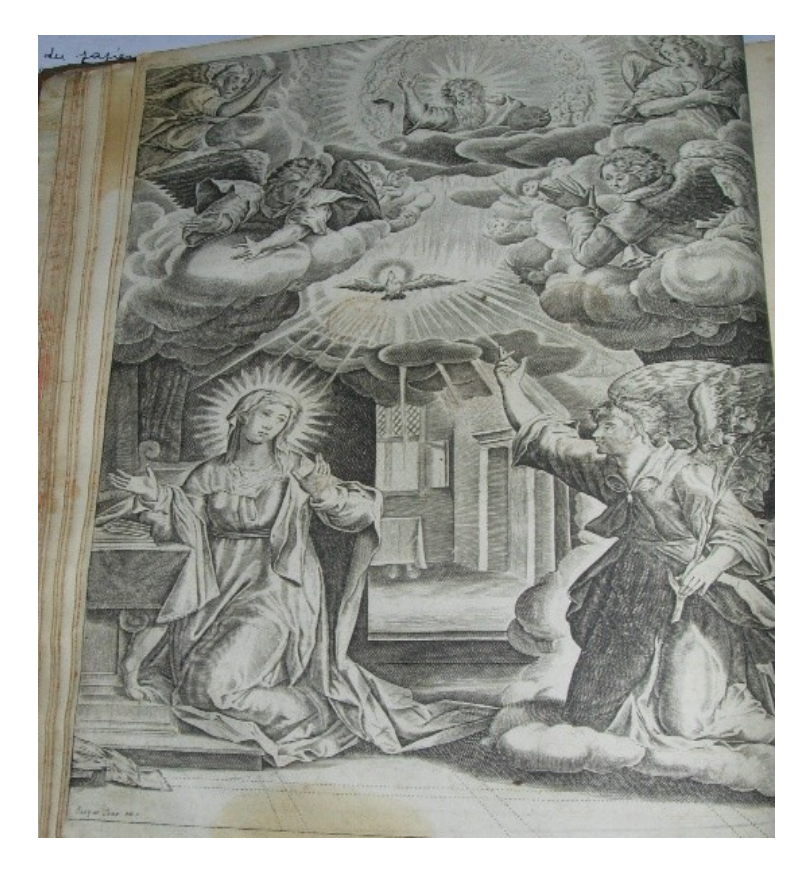

Voici la page de titre d'un autre Missel romain imprimé à Lyon en 1630. C'est à peu près la même composition, mais plus raide (moins le pape sur son piédestal et IHS=Jésus).

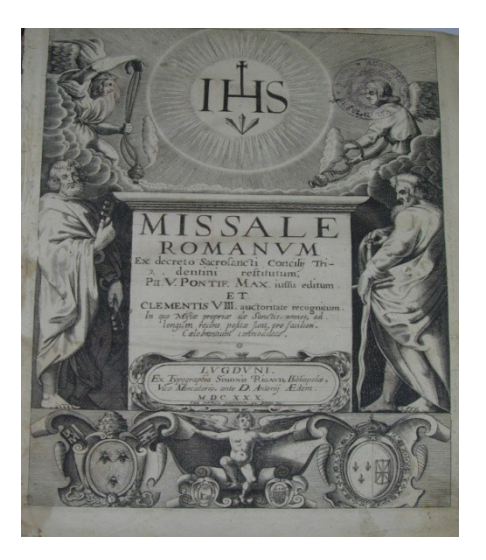

Et voici l'annonciation du Missel de 1630 : c'est plus raide aussi.

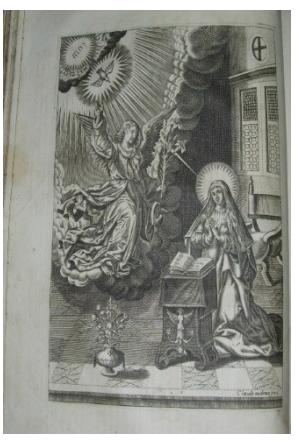

Voici l'assomption présentée dans le Missel de 1651 = une œuvre baroque.

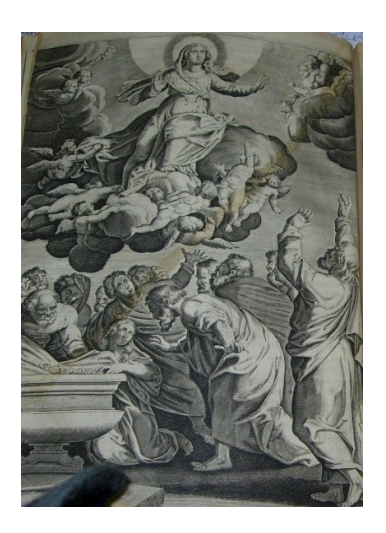

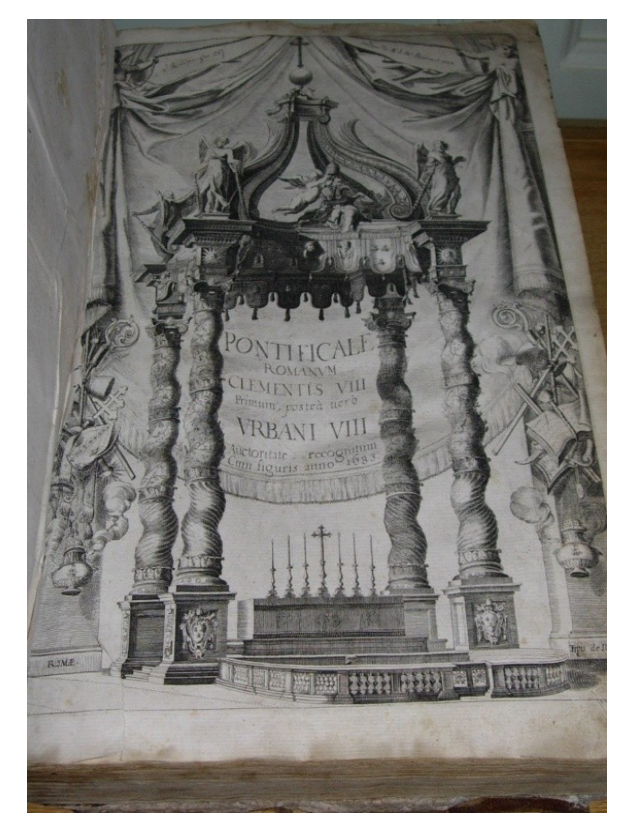

La page de titre d'un Pontifical (rituel du pape et des évêques). Le titre est inscrit dans une draperie. Le décor = c'est le baldaquin de la basilique de St Pierre de Rome, édifié en 1620. Ses colonnes ont inspiré les sculpteurs des retables des églises baroques de Savoie. Ce livre a été imprimé en 1683.

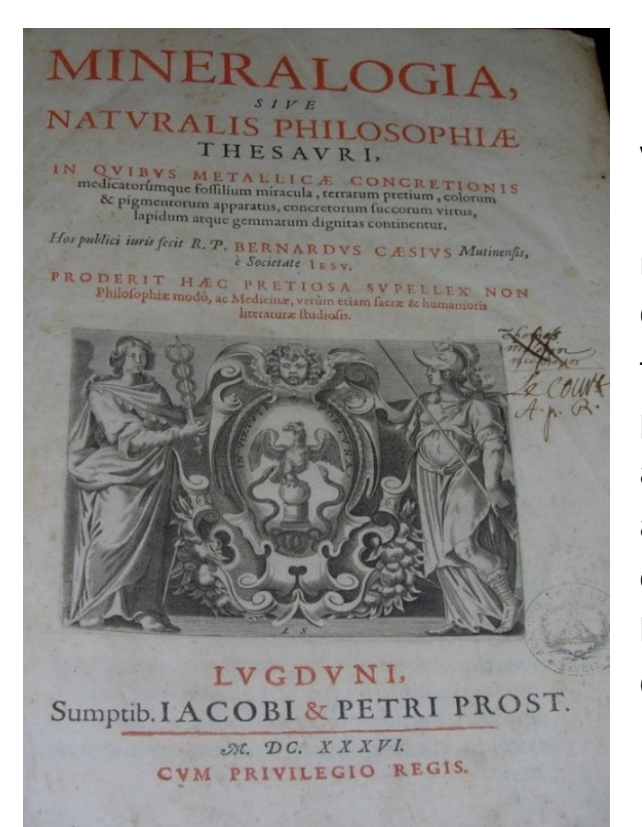

Voici la page de titre d'une minéralogie en 1636. Les personnages ont des gestes modérés : on peut parler **d'un art classique**. Ces personnages sont des **allégories** : une femme casquée porte une lance ; une autre porte une sorte de caducée. On voit aussi un aigle et 2 serpents = ce sont aussi des allégories : ils représentent autre chose que ce qu'ils sont, ils signifient le contenu du livre ; mais aujourd'hui, il faut le dictionnaire des allégories pour traduire.

Voici le décor d'un livre du XVIIe siècle : ce petit motif, une corbeille remplie de fleurs est un fleuron.

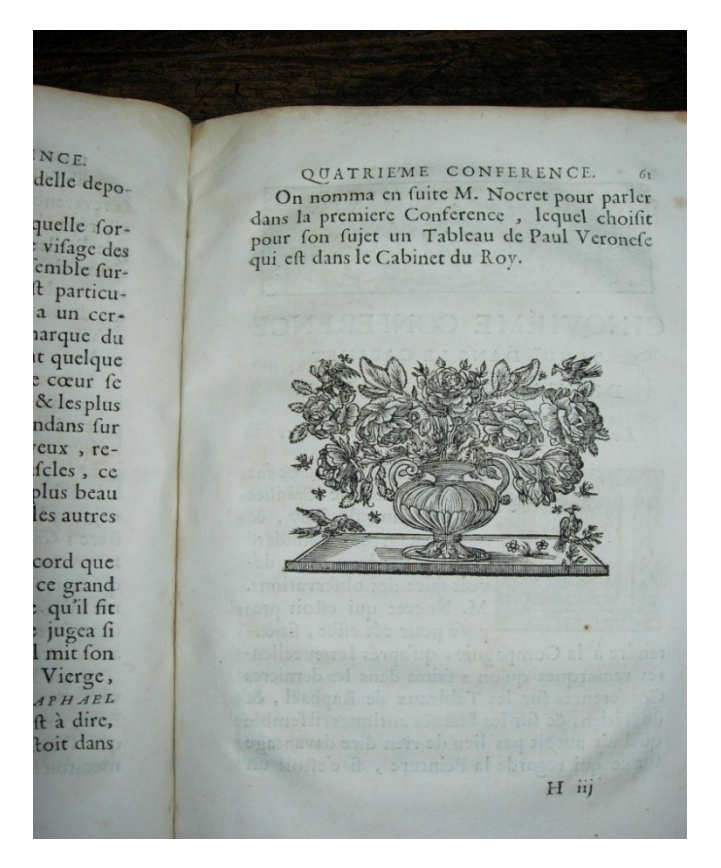

Ce livre est = Conférences de l'Académie royale de peinture et de sculpture, imprimé à Paris en 1668. En voici la Préface, et le décor = nous pouvons y lire = «Mens agitat molen » la pensée met en mouvement la masse. Tous les objets représentés sont des allégories : à gauche : la peinture, au milieu : l'architecture, à droite la sculpture.

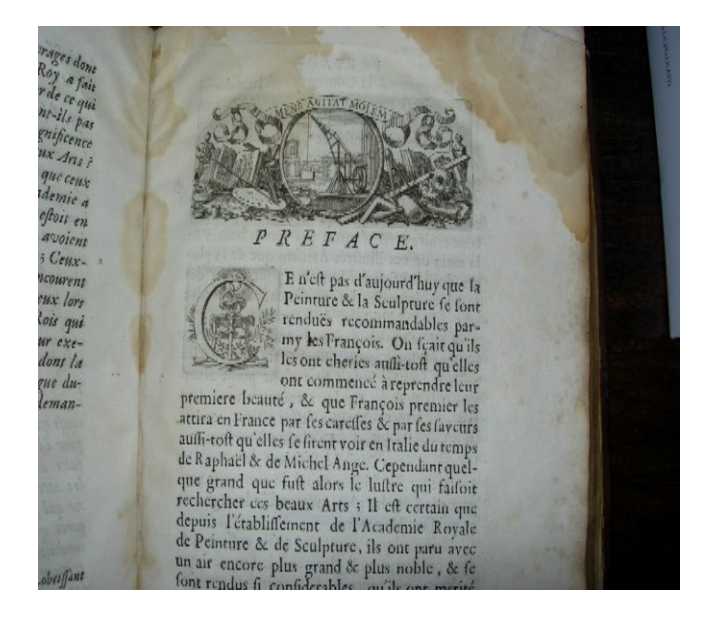

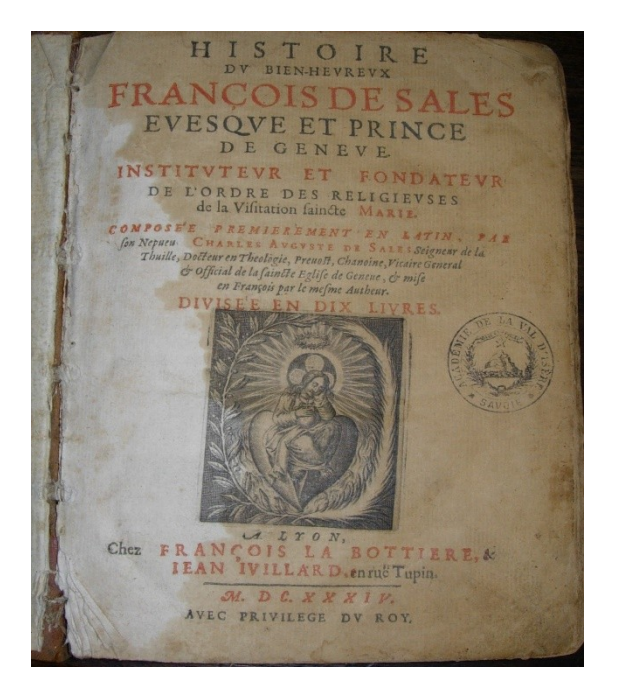

Histoire du bienheureux François de Sales, imprimé à Lyon en1634. C'est un petit livre. Le langage allégorique s'exprime dans la petite image au centre = un cœur ….

Cette carte de la Savoie est dans une Description de l'Univers publiée en 1683. On y voit Moûtiers ! Vous voyez aussi que le titre du chapitre est indiqué en haut de la page comme on le fait aujourd'hui. **La pagination existe au XVIIe siècle.**

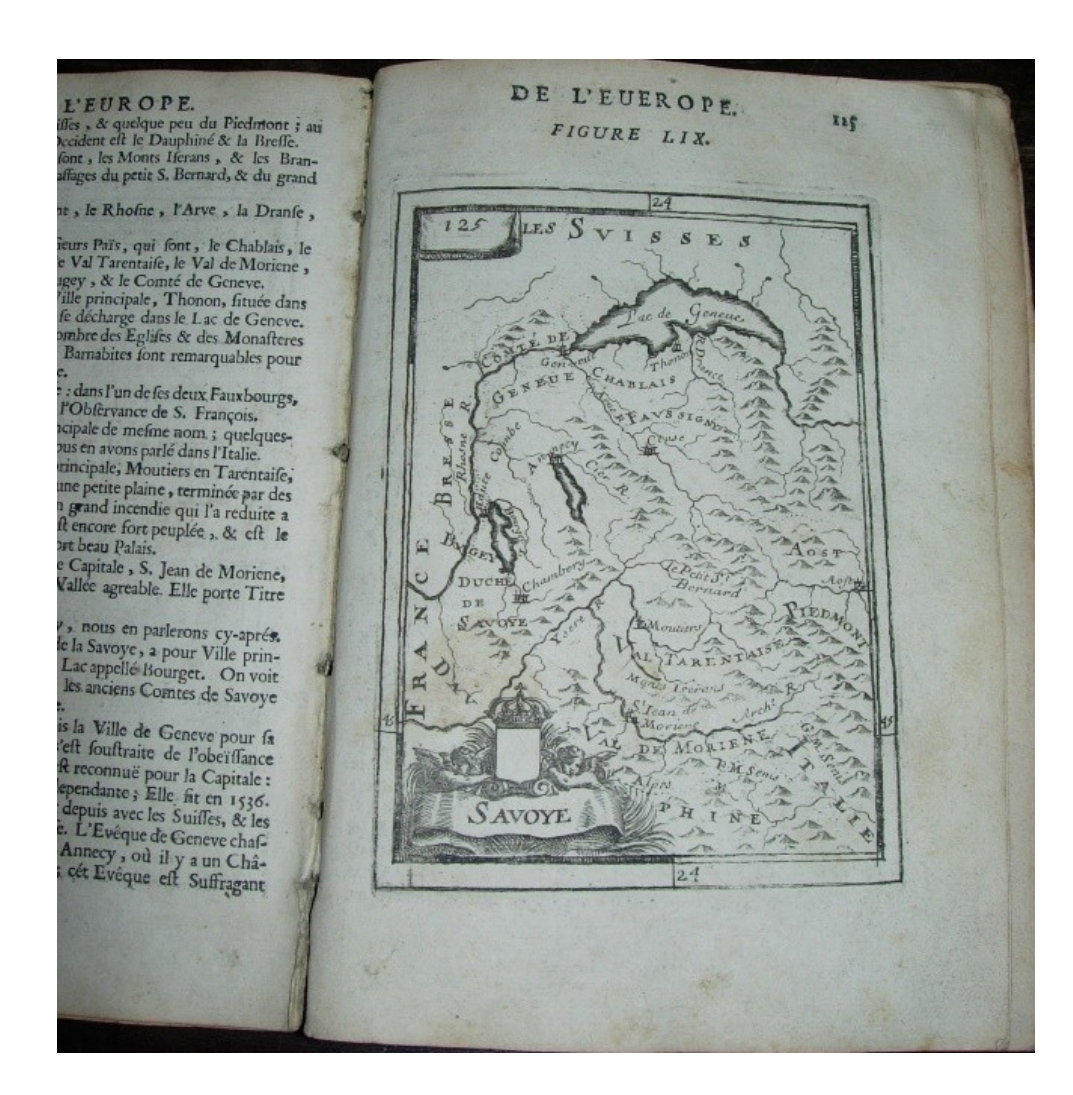

Nous sommes maintenant au **XVIIIe siècle**. Nous constatons une page de titre où l'emploi des caractères dépend de l'importance des mentions. Cela a été acquis au XVIIe siècle déjà. Ici nous lisons facilement qu'il s'agit des **Aventures de Télémaque**, que l'auteur est Fénelon ; mais ici, nous avons le portrait de l'auteur, il apparait au milieu des allégories. Le **portrait de l'auteur** apparut dès le XVIIe siècle pour reconnaitre son travail créateur.

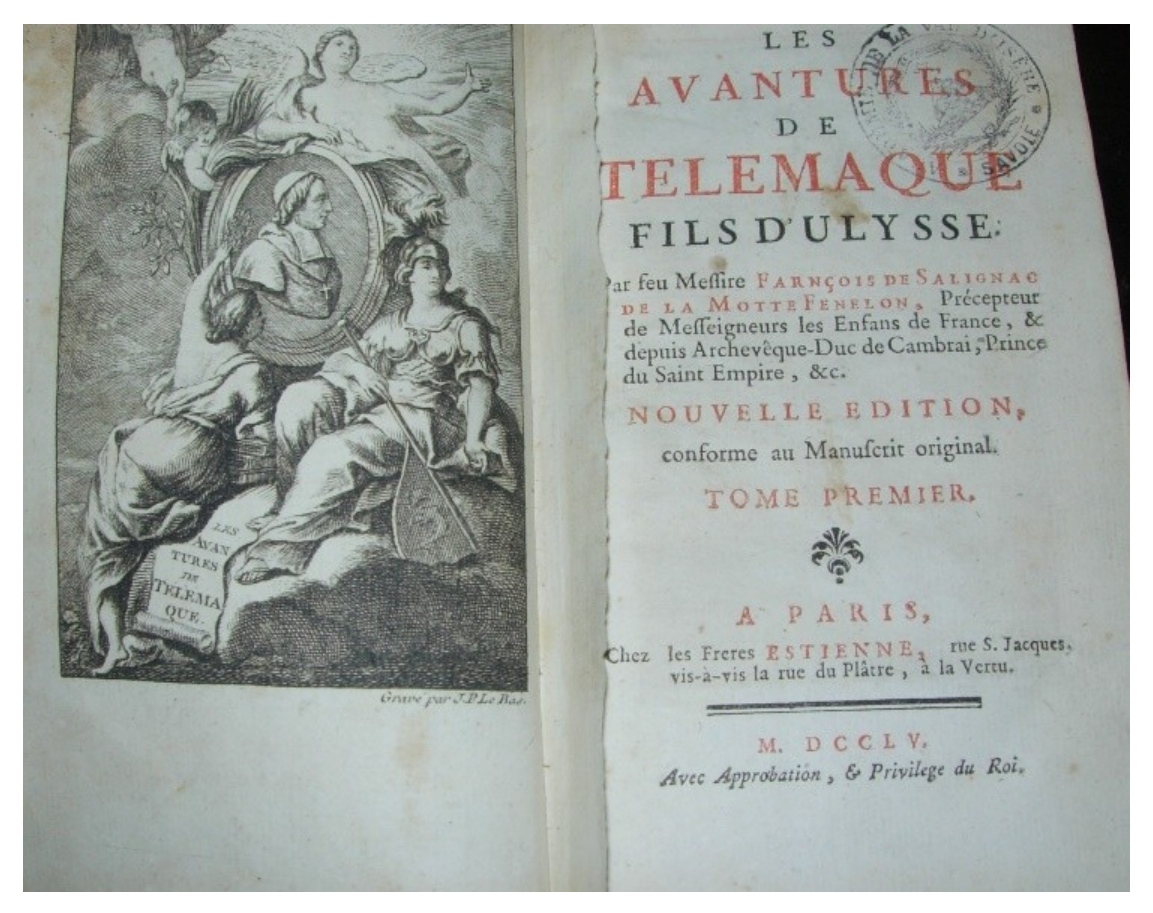

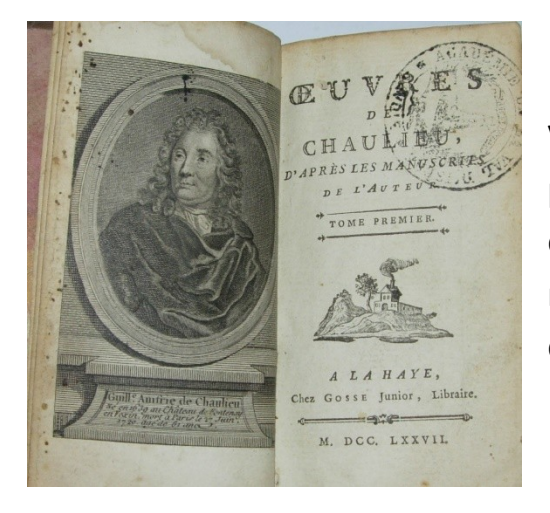

Voici les **Oeuvres de Chaulieu**. Si vous ne connaissez pas cet auteur, vous voyez son portrait et quelques éléments biographiques : il est né dans le Vexin et mort à Paris en 1720. L'édition que nous voyons a été faite à la Haye en 1777.

**Somme théologique de St Thomas d'Aquin**. C'est **un très grand livre**, imprimé en 1702. Au XVIIIe siècle, les **ouvrages religieux** forment encore plus du tiers de la production.

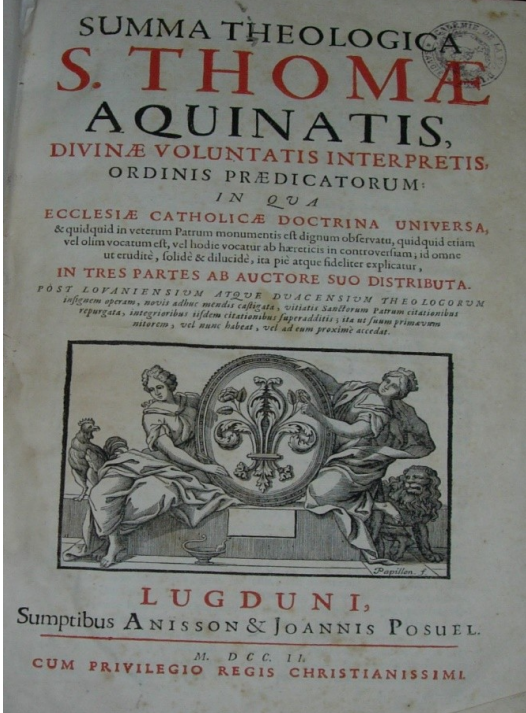

**Histoire de la jurisprudence romaine** = encore un très grand livre. **Le droit** est largement représenté dans l'édition.

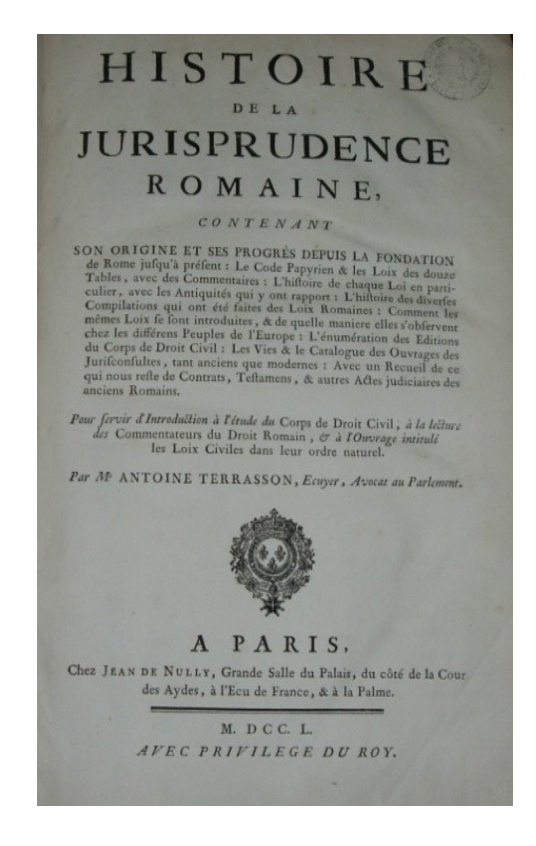

L**'histoire** l'est aussi ; elle s'intéresse surtout aux pays d'Europe. Voici un petit livre = une **Description historique et critique de l'Italie**, publiée en 1769.

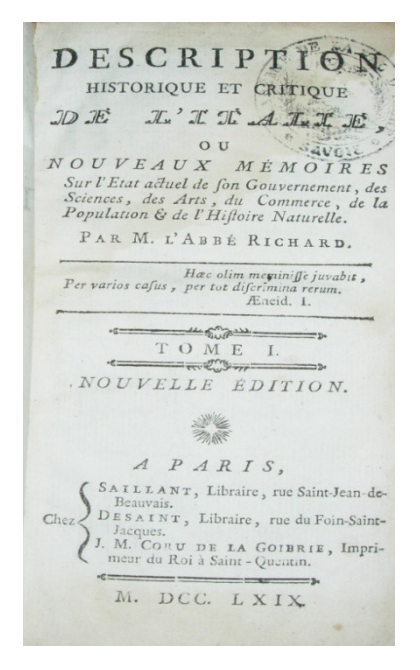

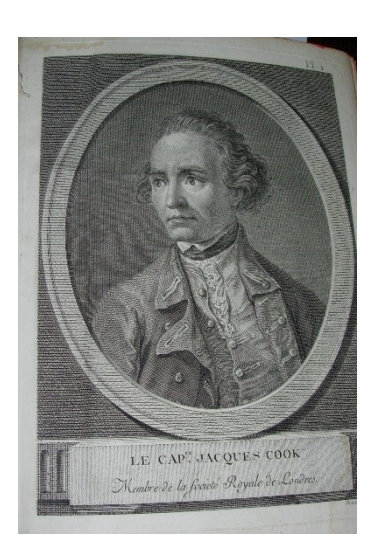

Le reste du monde est décrit dans les **récits de voyages**, comme ceux de Jacques Cook dont voici le portrait et voici une illustration de ses récits de voyage : un « homme de la Nouvelle Calédonie ».

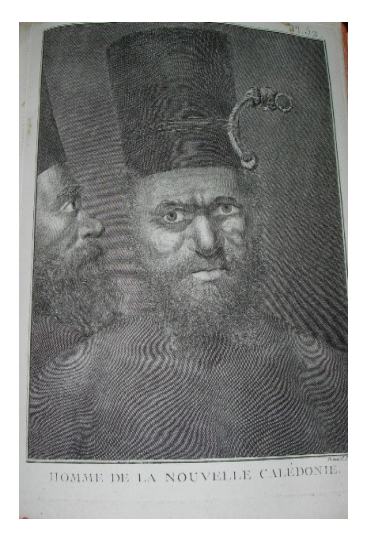

Les sciences, les arts, la littérature représentent presque la moitié de la production au XVIIIe siècle.

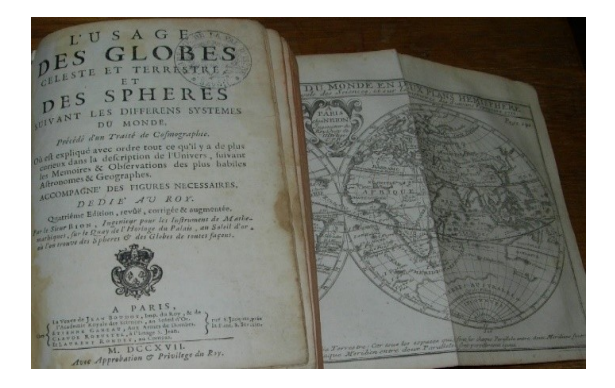

**L'usage des globes céleste et terrestre** = voici la page de titre et une carte de ce livre publié à Paris en 1717.

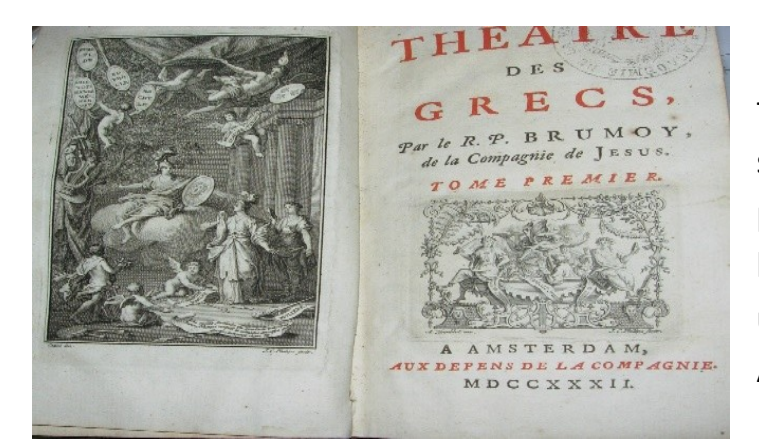

**Le théâtre des Grecs** = c'est un petit format comme on les aimait au XVIIIe siècle. Les allégories sont toujours présentes avec des anges portant des banderoles. Un ouvrage présenté par un jésuite en 1732 et imprimé à Amsterdam.

**Le théâtre de Racine de l'Académie française**, publié à Rouen en 1795. Sur la gravure, le portrait de Racine et quelques renseignements biographiques (né à la Ferté-Milon, mort à Paris en 1699. C'est une présentation très classique !

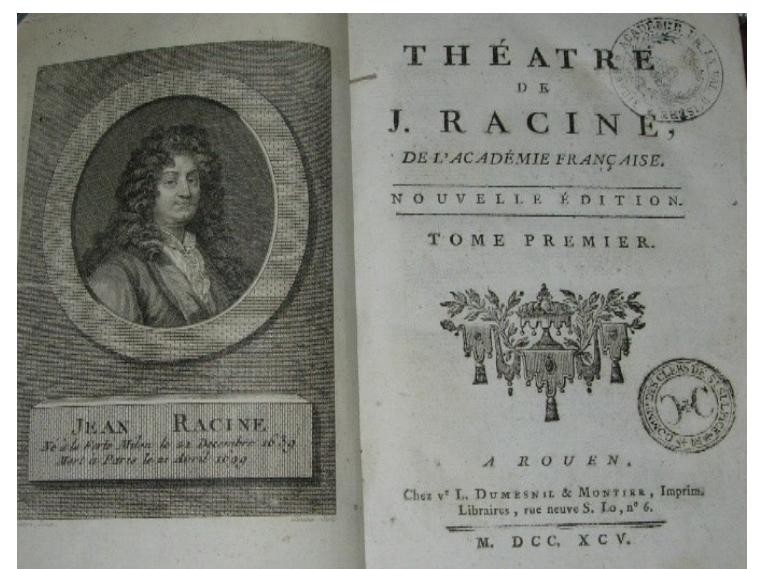

Géographie des enfants ou méthode abrégée de la géographie avec la carte du monde. C'est un ouvrage d'enseignement : ces ouvrages sont très nombreux au XVIIIe siècle.

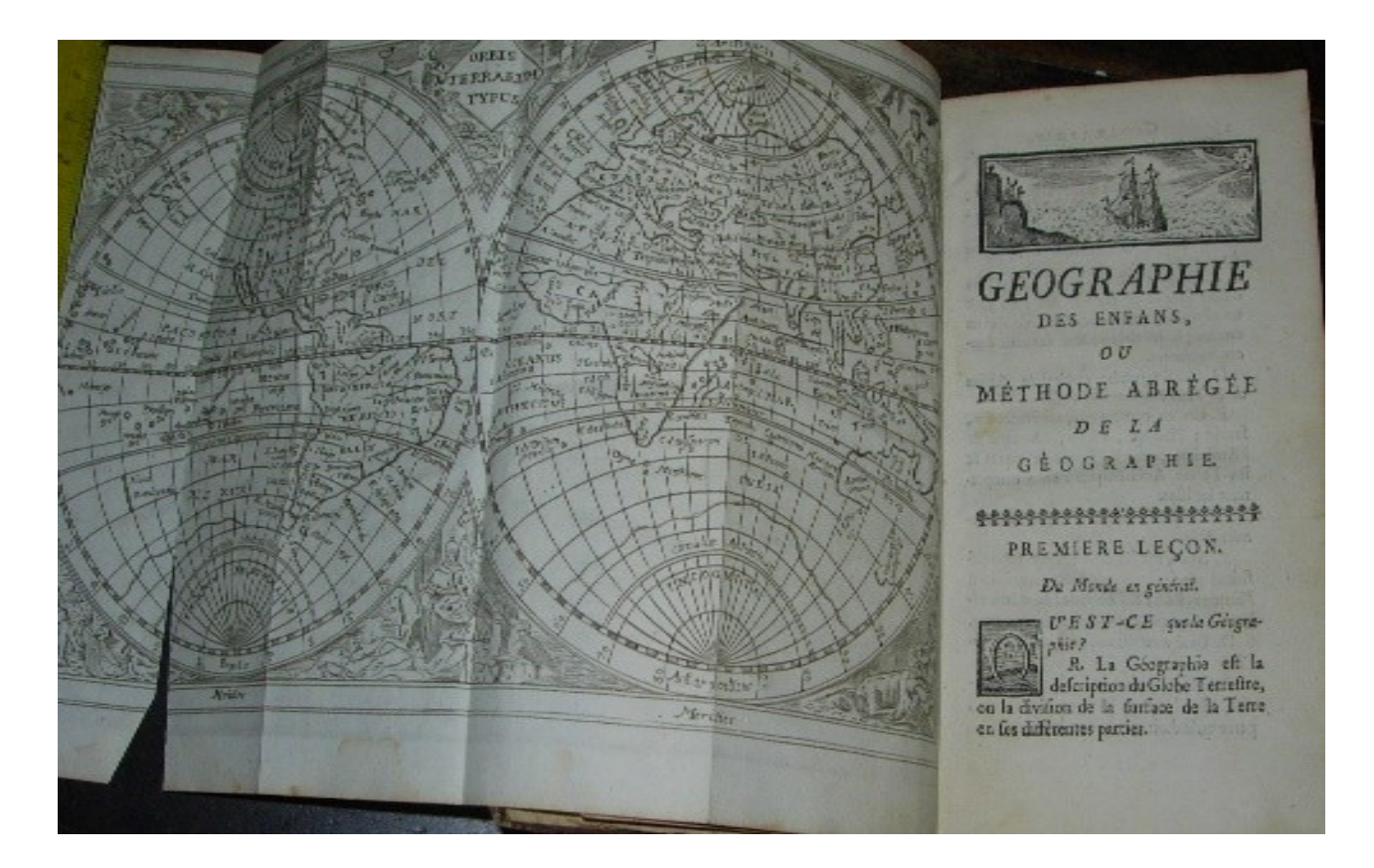

**Les romans sont nombreux** au XVIIIe siècle.

**Amélie** : roman traduit de l'anglais.

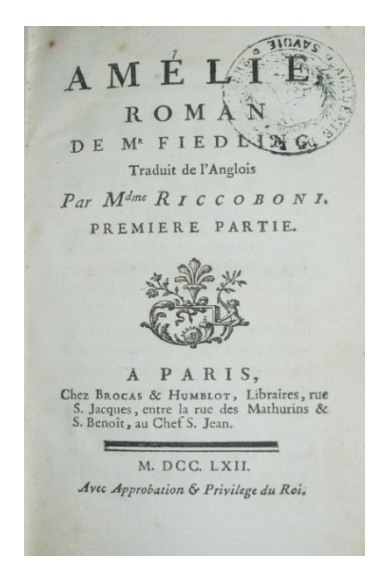

Et voici **la fameuse encyclopédie**. Vous voyez la page de titre du Recueil de planches de l'encyclopédie. Cette édition a été faite à Paris par la librairie Panckoucke en 1783 ; c'est l'Encyclopédie méthodique, elle fait suite à celle de Diderot publiée entre 1751 et 1772. Diderot disait que « le but d'une encyclopédie est de rassembler les connaissances … d'en exposer le système général aux hommes avec qui nous vivons et de le transmettre aux hommes qui viendront après nous … »

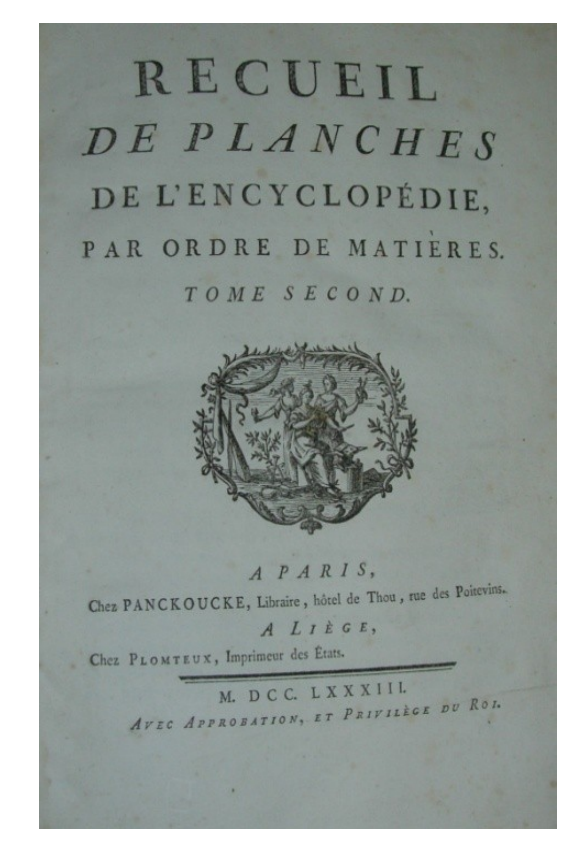

Voici une planche de cette encyclopédie ; les illustrations sont les mêmes que celles de l'encyclopédie de Diderot = on décrit ici la fabrication des caractères d'imprimerie : en bas, les objets sont figurés sur tous leurs aspects ; en haut, ils sont introduits dans leur milieu réel.

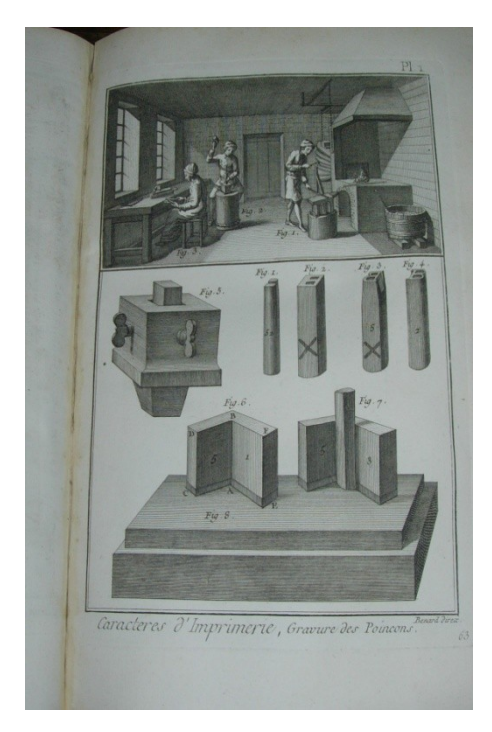

Voici un **Cours complet d'agriculture** … et de médecine rurale, imprimé en 1785. La gravure y est utilisée dans un but documentaire.

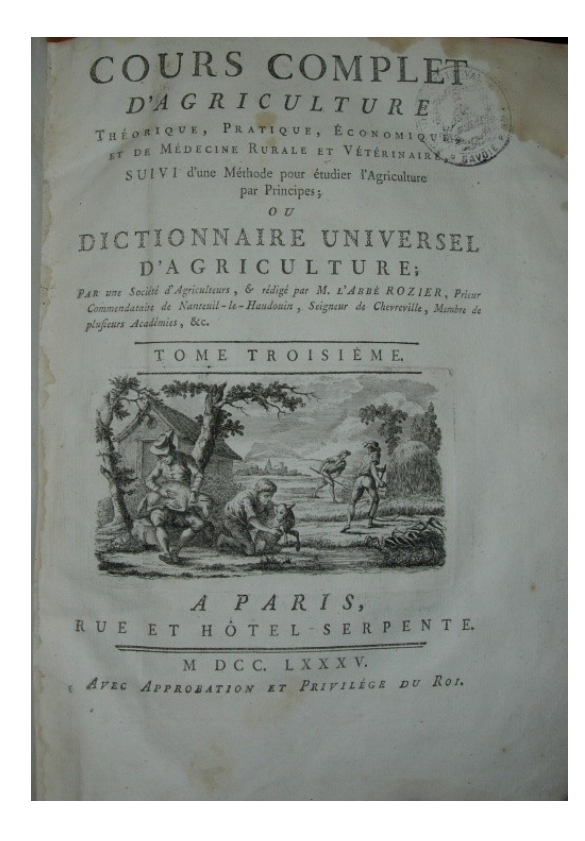

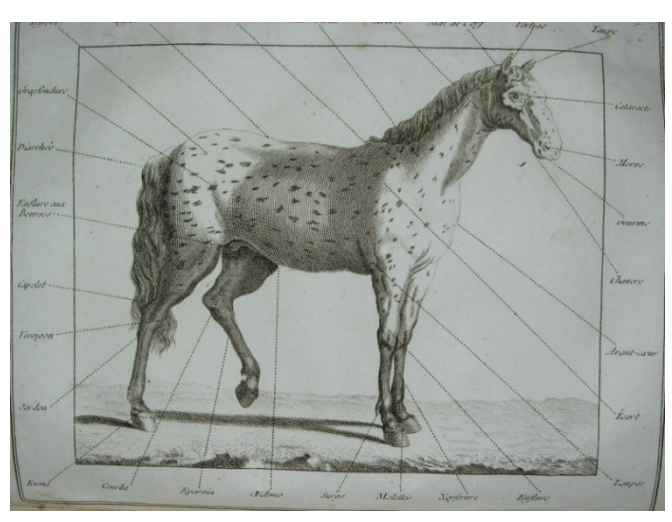

Voici une **Médecine domestique** éditée en 1781 à Genève, traduite de l'anglais et nouvelle édition d'après la seconde parue à Paris : les centres clandestins autour de la France prolifèrent toujours.

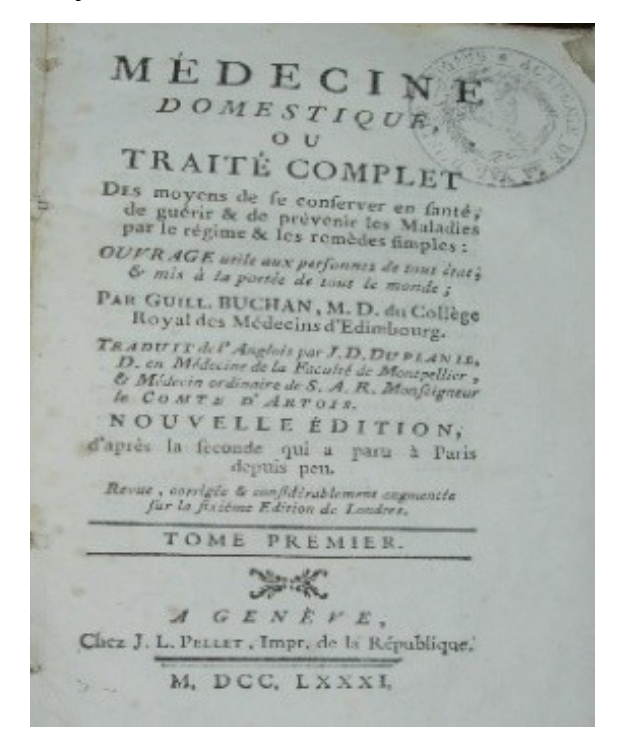

Et voici une des éditions du fameux **Dictionnaire de l'Académie française**. C'est la 3<sup>e</sup> édition, à Paris en 1740. La première édition était terminée en 1694. Le frontispice présente des amours et des muses.

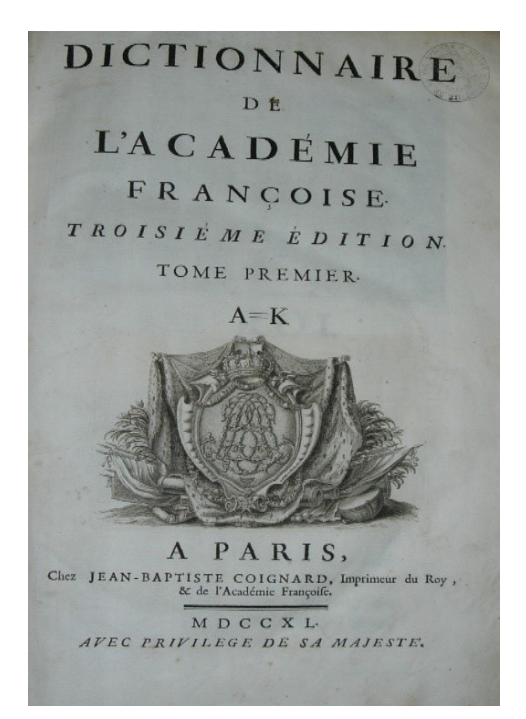

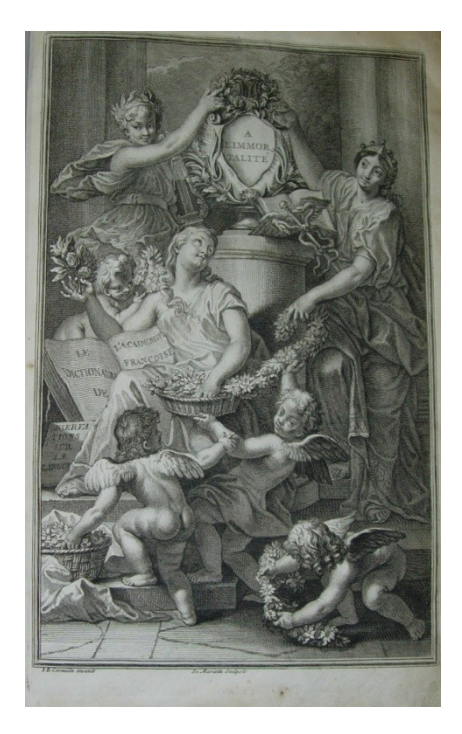

Le **Dictionnaire universel français et latin contenant la signification de tous les mots, l'explication de tout ce que renferment les sciences et les arts, etc**., cette édition a été faite à Paris en 1721. C'est la reprise d'un dictionnaire publié aux Pays Bas en 1690, donc 4 ans avant le premier dictionnaire de l'Académie française. Il a été réédité à Trévoux en 1704 et on l'a appelé le dictionnaire de Trévoux et vous le voyez ici en 1721. Imaginez les polémiques au sujet de la concurrence.

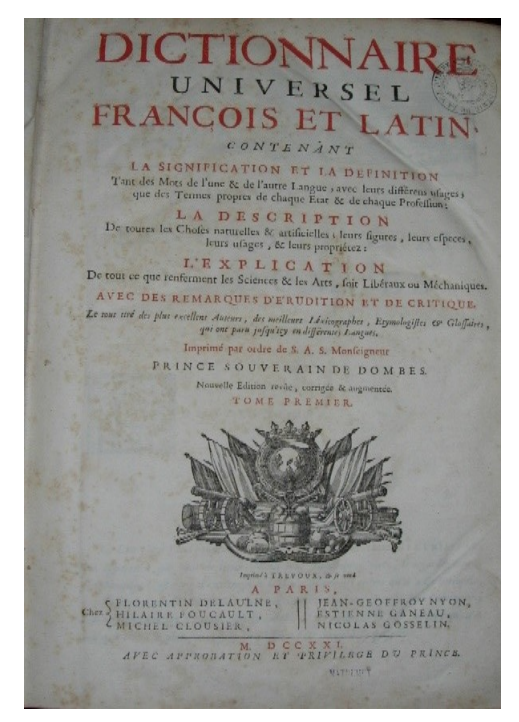

Voici des petits formats (nombreux au XVIIIe siècle) = **Le géographe manuel** de 1763 et le **Remarques sur la pureté et l'élégance de la langue latine**, à Lyon.

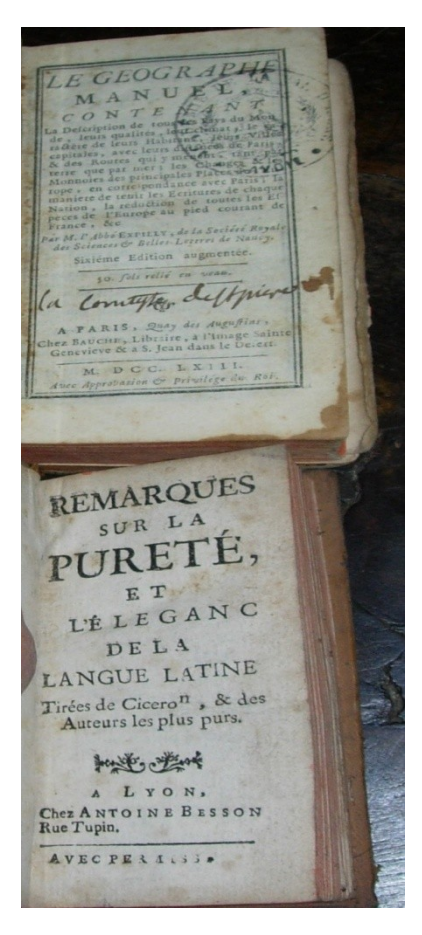

Avec Victor Hugo, nous voilà **au XIXe siècle**. **Les Misérables,** livre édité en1865 à Paris.

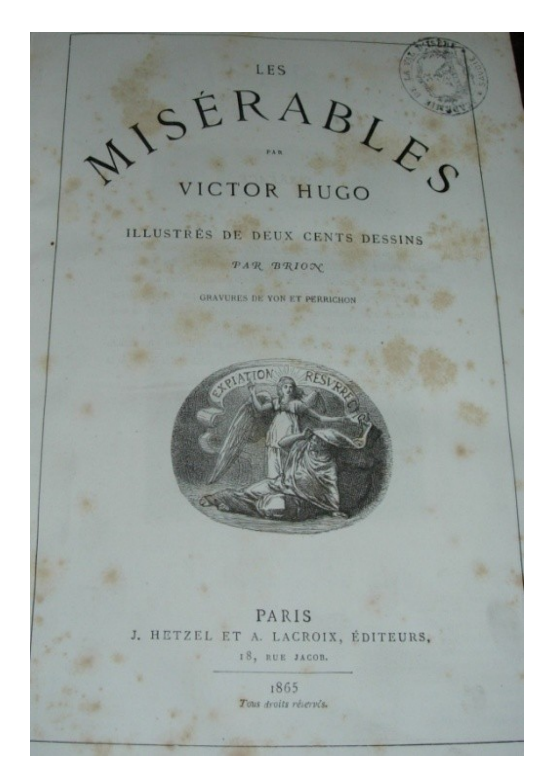

Voici une nouvelle machine typographique présentée dans le Gutenberg journal en 1888.

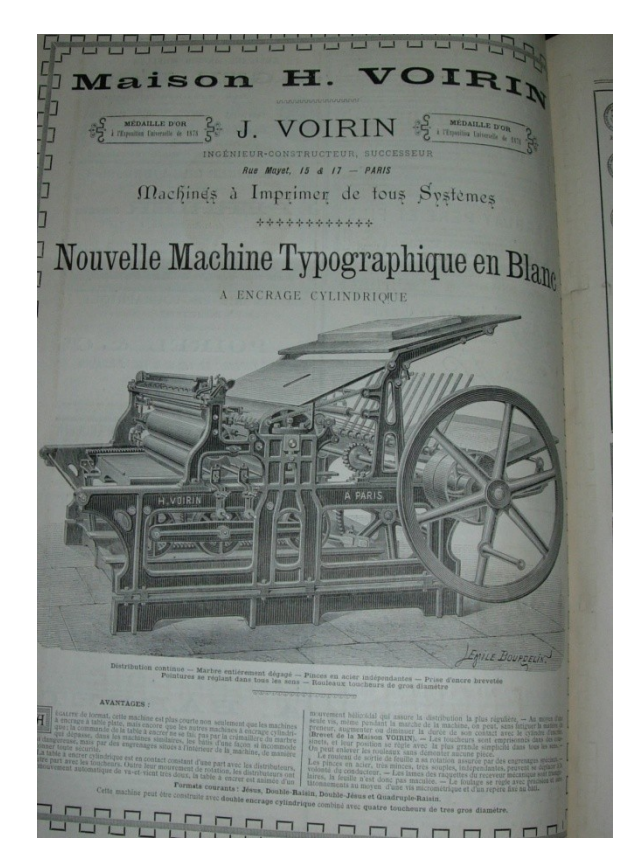

Le XIXe siècle, c'est le siècle de la Révolution industrielle, de l'exode rural, des luttes sociales. Les progrès techniques, l'utilisation de nouvelles machines font que le livre est fabriqué plus rapidement ; il coûte moins cher mais son aspect ne change pas. Voici un livre très sobre pour l'enseignement à Moûtiers : **Eléments d'arithmétique**, imprimé par le libraire-éditeur Henri Blanc en 1854. Le titre insiste sur l'essentiel = c'est un cours d'arithmétique pour les Ecoles primaires ; l'auteur est l'abbé Miédan ; il enseignait au Collège royal. Tous les renseignements nécessaires sont donnés … un choix de 250 problèmes … etc.

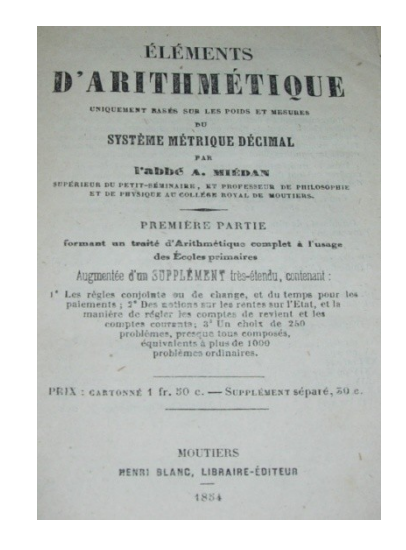

Voici 2 **brochures hebdomadaires** : **La Cloche** et **La Lanterne**, éditée à Berlin par Henri Rochefort. Le peuple désormais alphabétisé est très amateur de revues et journaux. La liberté de presse n'est vraiment appliquée que sous la IIIe République, à partir de 1881, mais en 1868, l'autorisation préalable nécessaire à la création d'un journal est supprimée. Henri Rochefort publie cette brochure, très critique sur le régime du second empire. La Lanterne, représentée sur la couverture doit « éclairer les honnêtes gens ». Dès le 11<sup>e</sup> numéro Rochefort est condamné à la prison ; il s'échappe : ce 35<sup>e</sup> numéro est publié à Berlin ! (en janvier 1869).

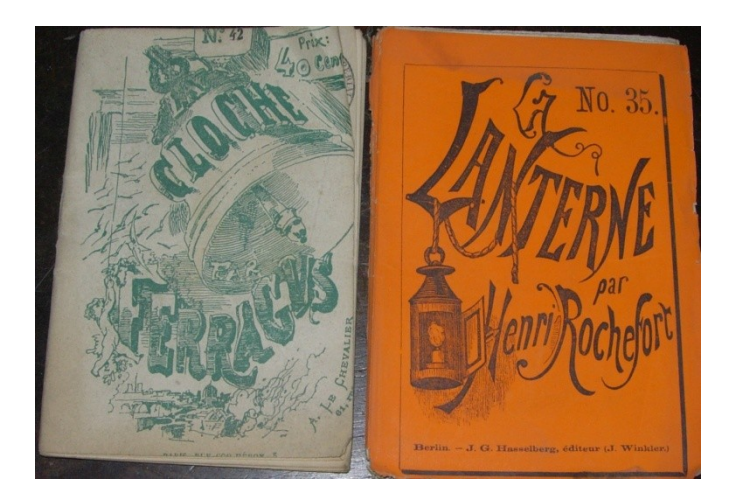

Les **Oeuvres complètes** de Lamartine, publié en 1850.

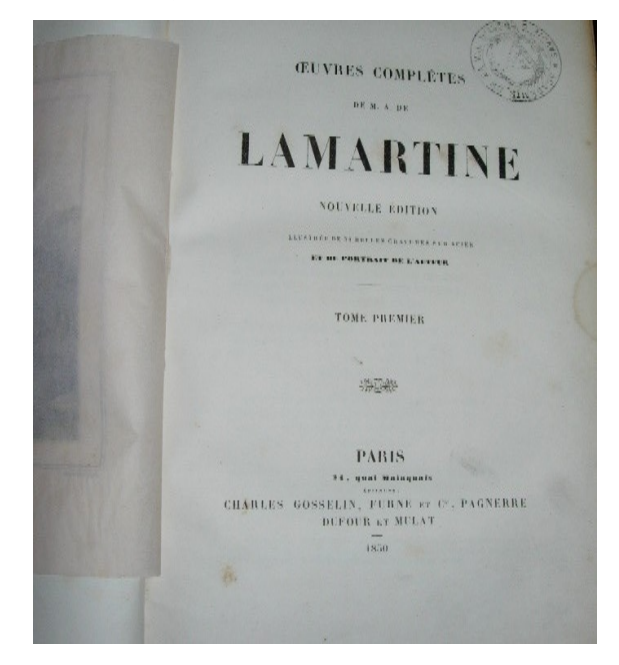

Une nouvelle édition « illustrée de belles gravures sur acier », dont le lac du Bourg et le portrait de l'auteur.

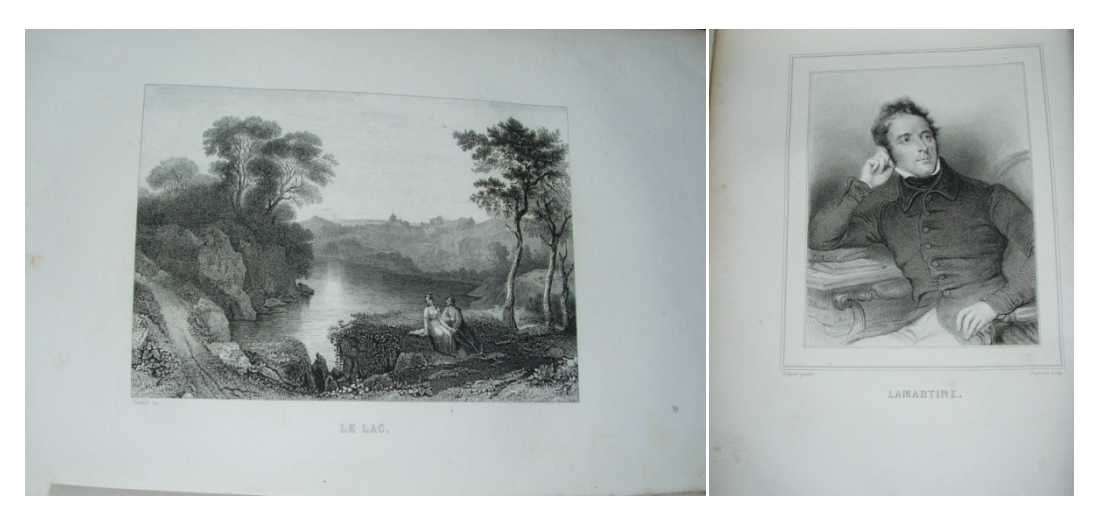

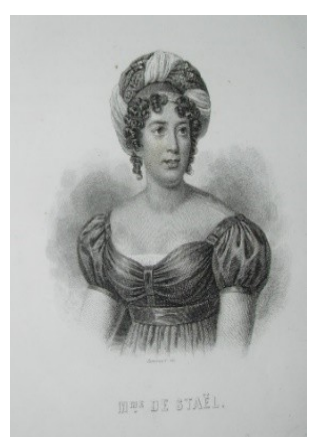

Mme de Staël « génie mâle dans un corps de femme … créature d'élite et d'exception … femme adorable et miséricordieuse »

Qui achetait ces beaux livres, ces œuvres complètes ? = les notables ; la petite et moyenne bourgeoisie pour s'instruire lisait de **petits ouvrages.**

**Voyage du jeune Anarcharsis en Grèce**, publié en 1835 : c'est pour connaître la Grèce antique = la base des études classiques alors.

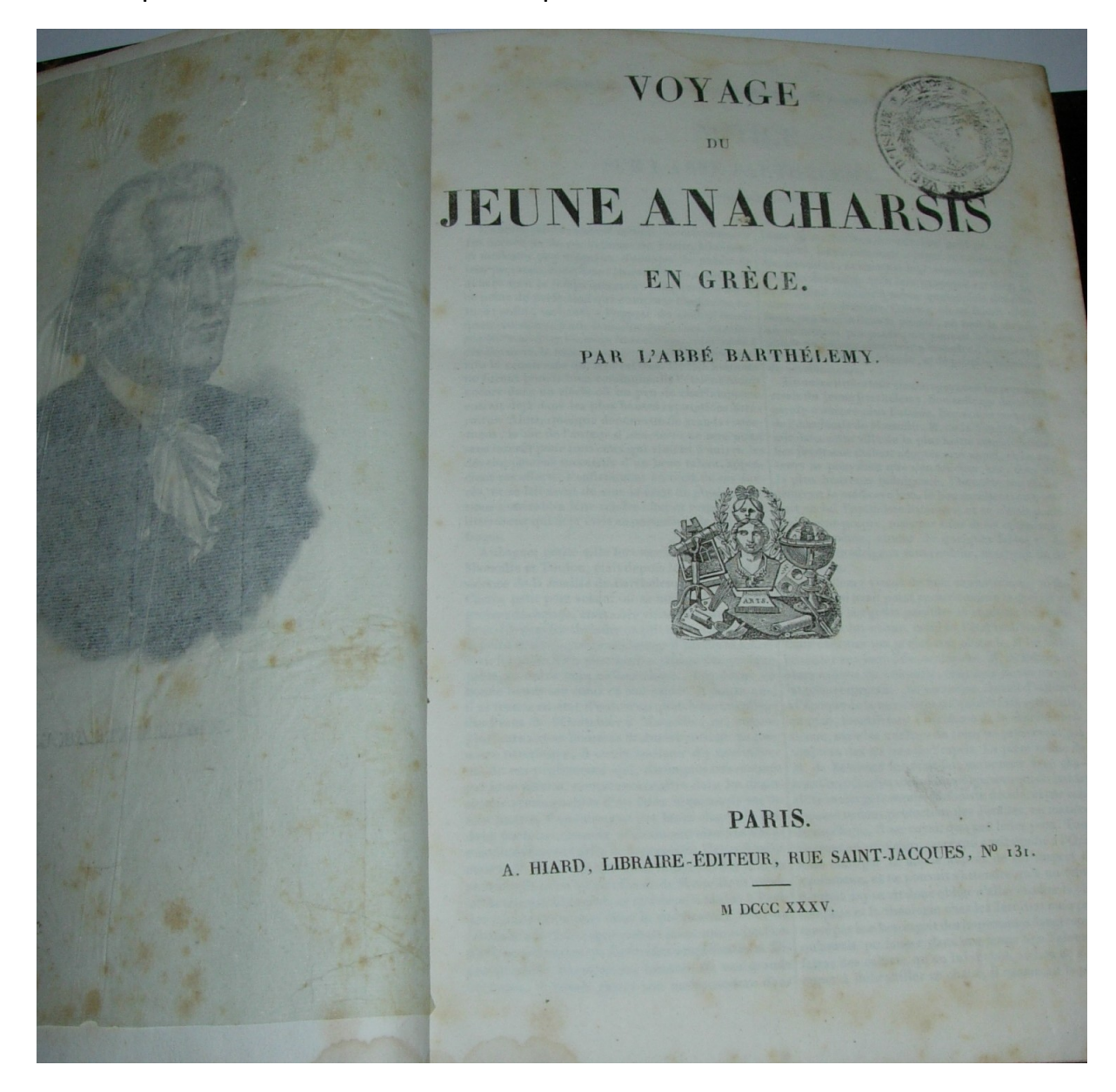

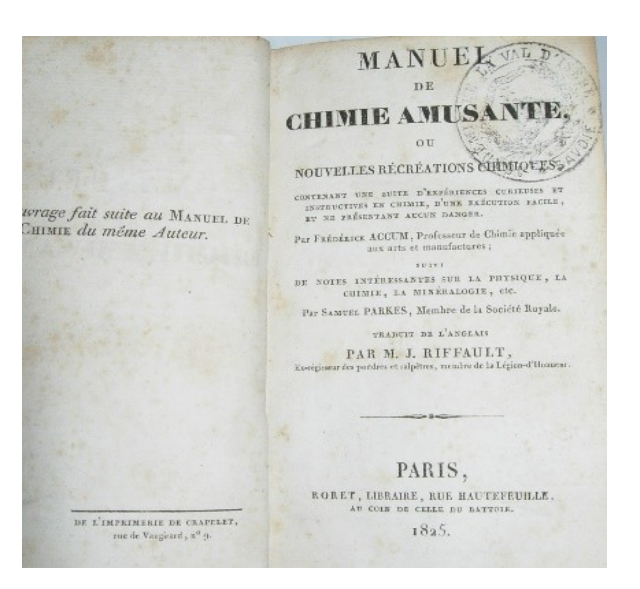

Un **Manuel de chimie amusante**, en 1825.

**La cuisinière de la campagne et de la ville** (1832) : il y en a pour tous les goûts !

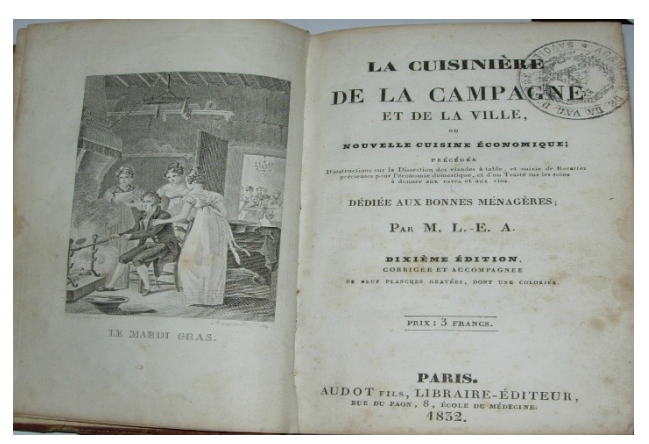

**Moeurs, usages et costumes de tous les peuples du monde**, en 1843 : c'est une publication par livrets pour abonnés. Voici une illustration pour cette femme de l'Ukraine ; jugez en la qualité.

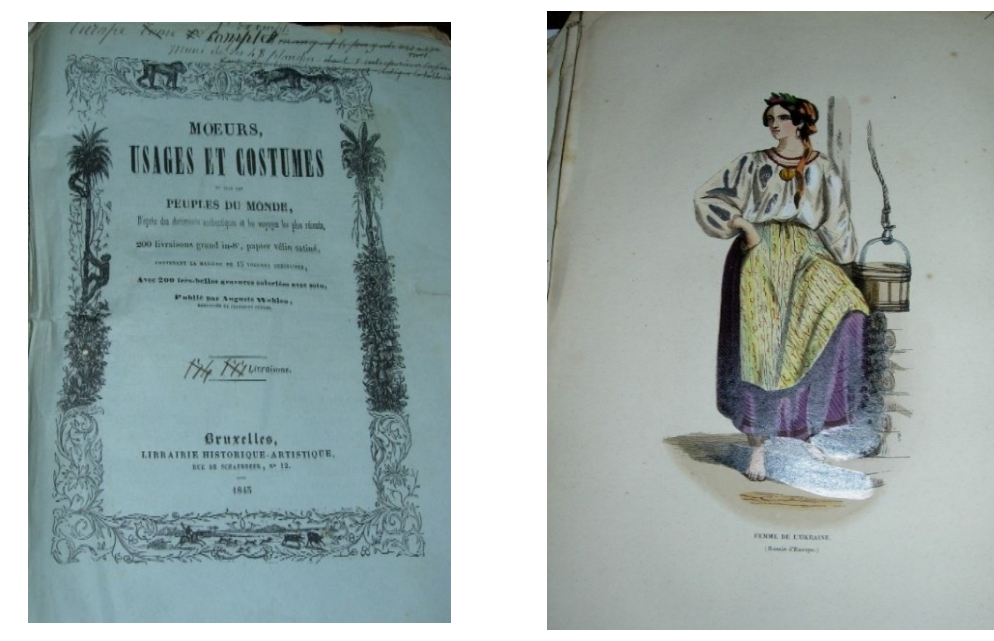

**Dans le 2<sup>e</sup> quart du XIXe siècle, l'image est abondante** dans les livres de voyage et les albums= des horizons nouveaux s'ouvrent à un large public.

Et voici une publication sur l'**Histoire des Pirates et corsaires de l'Océan et de la Méditerranée**, publié à Paris en 1847 en nombreuses livraisons. En voici une **illustration :** le fameux pirate Barberousse.

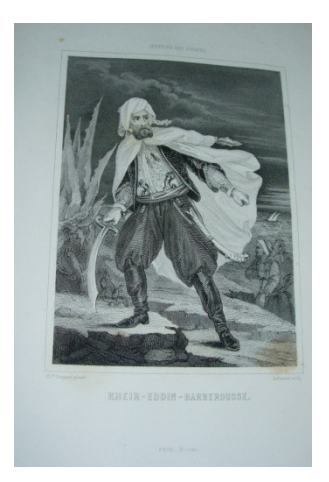

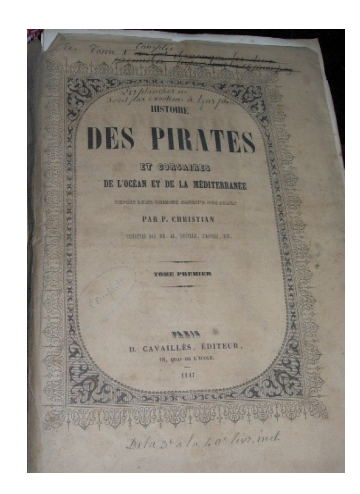

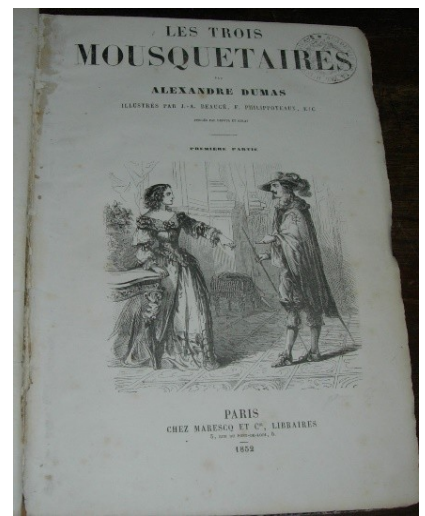

Voici **Les Trois Mousquetaires** d'Alexandre Dumas en 1852…

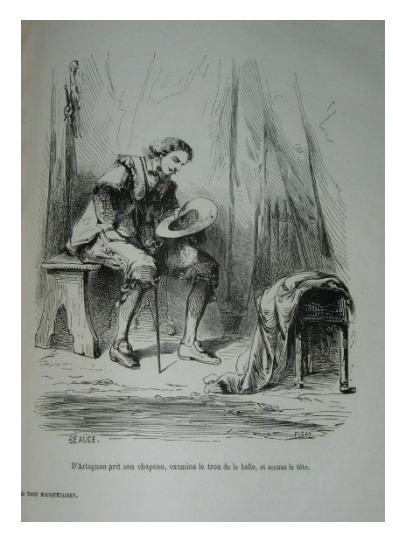

… et une gravure extraite de l'**Histoire de France** de Michelet « il jeta son épée, son javelot et son casque aux pieds des romains, sans dire un mot » : voici comment on gravait l'histoire de Vercingétorix dans l'esprit des français = c'est presque de la bande dessinée. Voyez : « D'Artagnan prit son chapeau, examina le trou de la balle et secoua la tête » !

### **Désormais, l'image illustre le texte.**

Voici un bel ouvrage publié à Paris en 1869. **Les arts au Moyen Age** : on précise que les illustrations sont abondantes – il y a 400 gravures sur bois et 19 planches chromolithiques. Une gravure sur bois : la finesse est très supérieure à celle des gravures sur bois du XVIe siècle. Au XIXe siècle, on gravait sur bois de bout, c'est-àdire de bois coupé perpendiculairement aux fibres ce qui permettait d'obtenir des finesses identiques à celles de la gravure sur métal. Cette technique permet l'impression simultanée des caractères typographiques et des illustrations = ainsi le message visuel accompagne le message textuel ; il est alors possible d'illustrer les livres avec de petites vignettes.

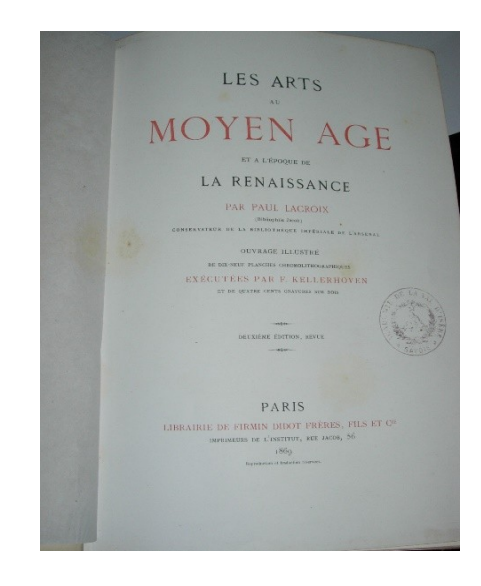

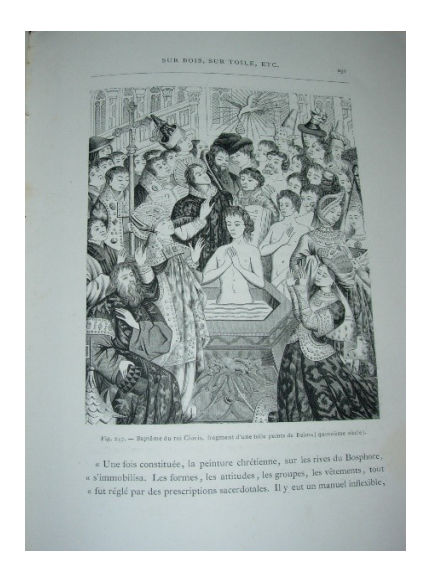

Voici une des 19 planches chromolithiques du livre. La chromolithographie est un procédé par lequel on reproduit des dessins en plusieurs couleurs. Voici l'illustration accompagnant le texte d'une chanson de Béranger.

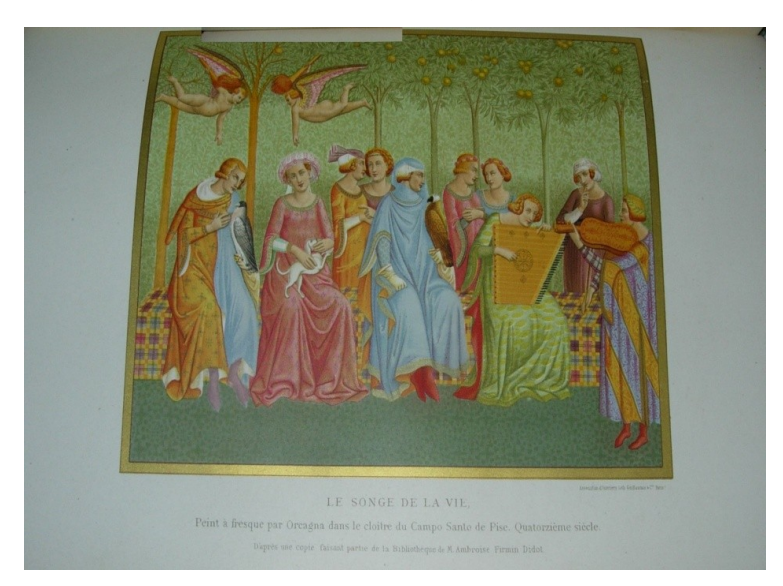

#### Voici la vignette illustrant une fable de La Fontaine : les Poissons et le Cormoran.

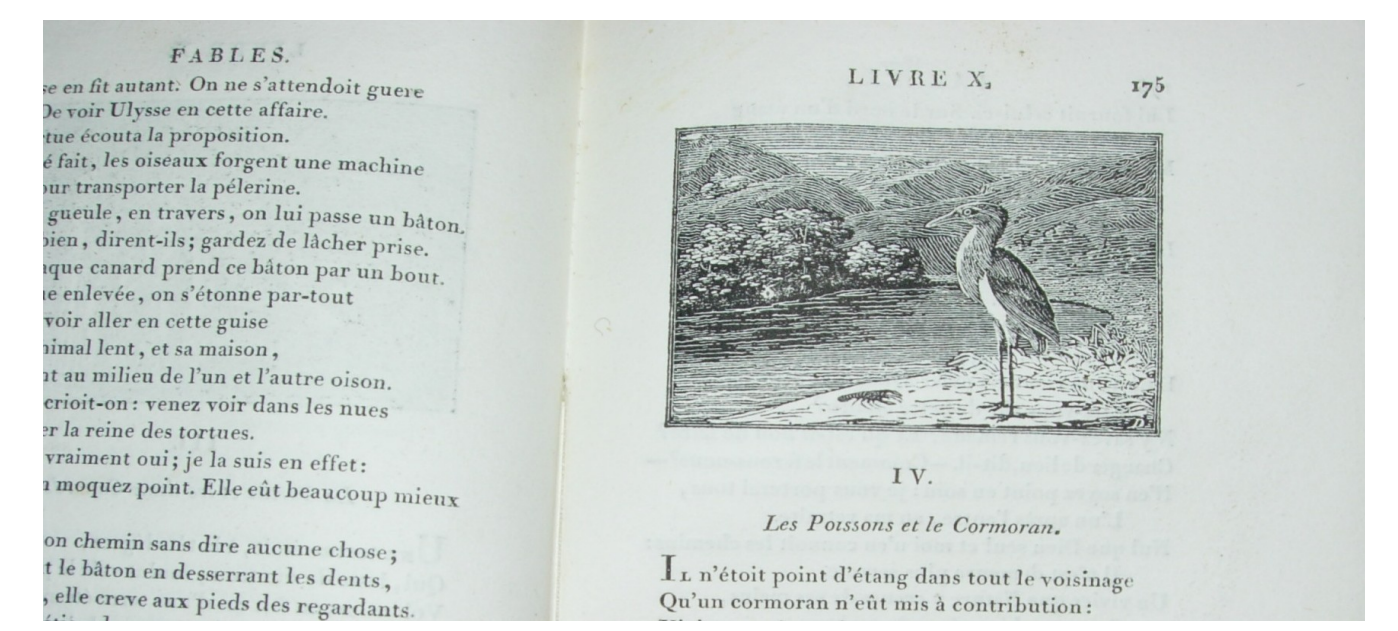

#### **Rudiments d'archéologie**, en1858.

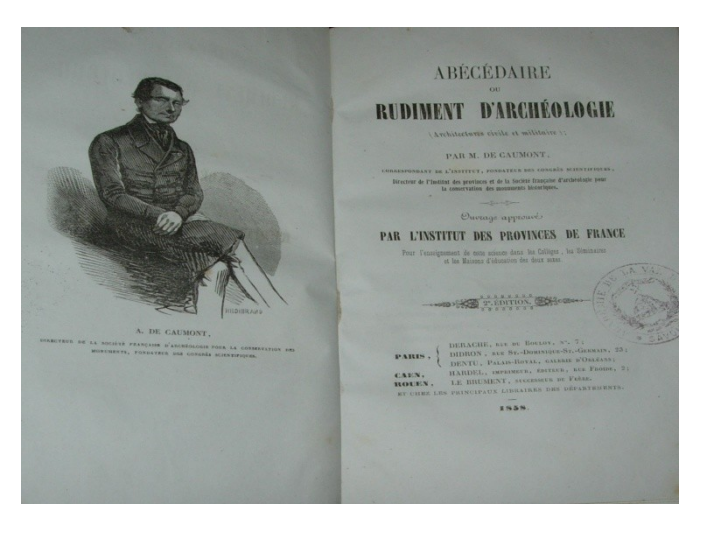

En voici une des illustrations = fragment d'un cloitre.

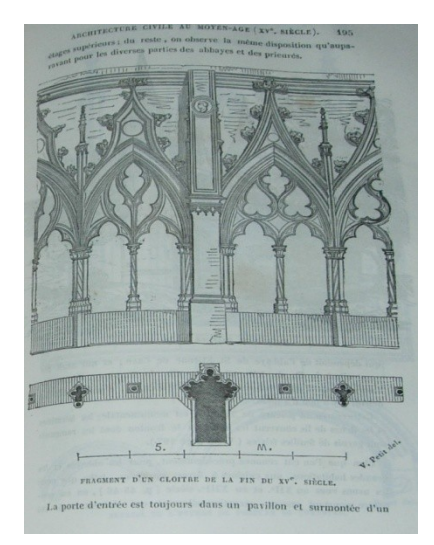

Voici une illustration d'un livre de 1867 dont voici le titre : **L'architecture** par Violletle-Duc.

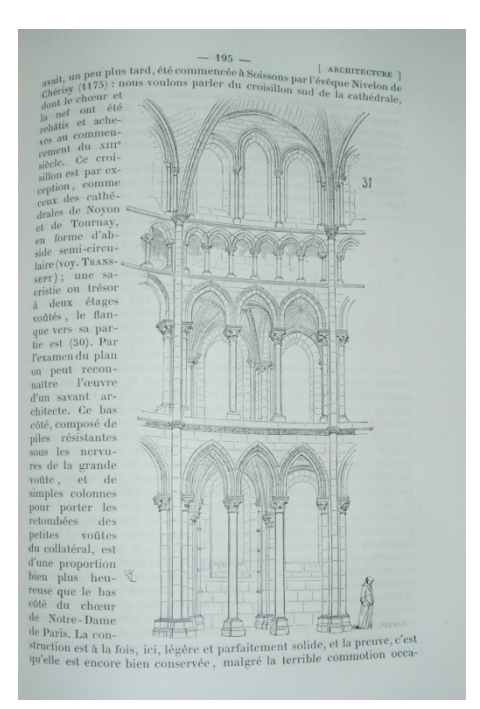

Une planche de papillons peints pour une **Histoire naturelle des Lépidoptères ou papillons de France** en 1821.

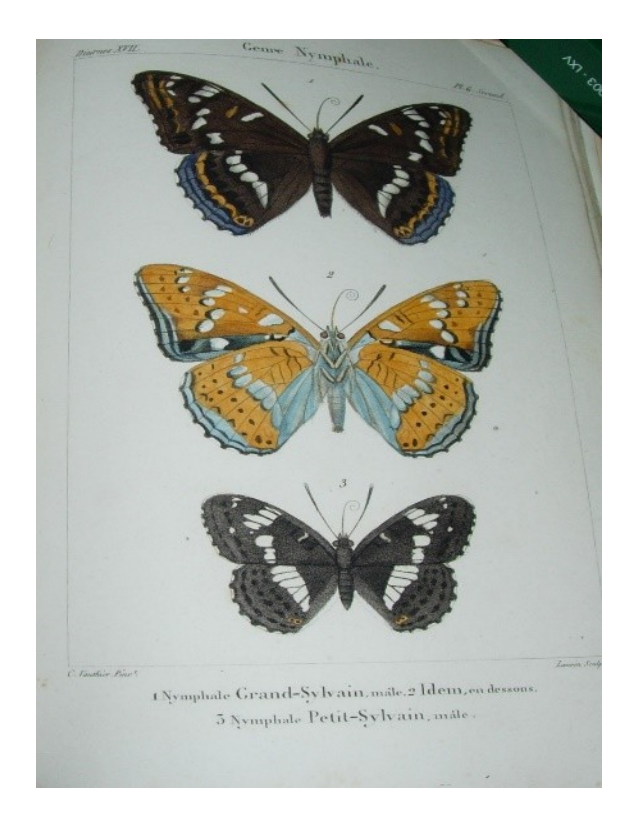

En pleine mer « keepsake maritime » : qu'est-ce qu'un keepsake = un livre **illustré de gravures**, destiné à être offert en cadeau comme souvenir (en anglais = souvenir d'amitié).

Une illustration de ce keepsake – ici la gravure est l'essentiel. Ces belles réalisations précises sont des gravures sur acier. L'acier s'est substitué au cuivre pour sa meilleure résistance à l'écrasement sous les presses.

Gravure en frontispice pour un **Don Quichotte** en 1868. Le livre a été illustré par Granville, graveur renommé et capable de créer un univers de rêve.

Pour comparer, voyez le **Don Quichotte** illustré au XVIIe siècle.

Vous voyez ici une illustration de la **Nouvelle Calédonie** de Jules Garnier dans la collection Voyage autour du monde : cette illustration est une gravure réalisée d'après une photographie.

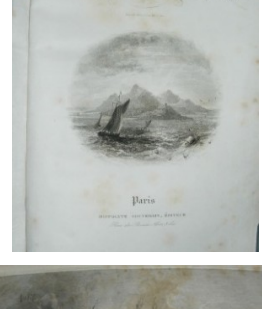

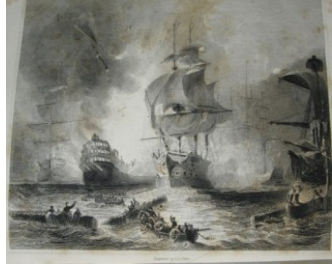

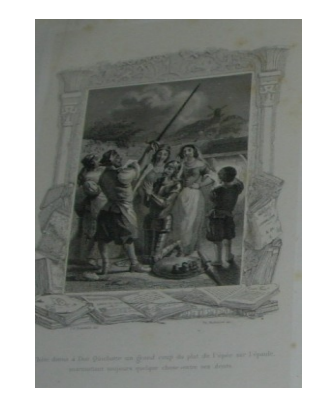

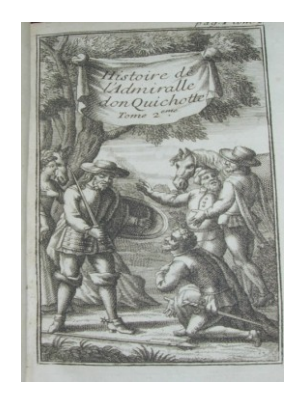

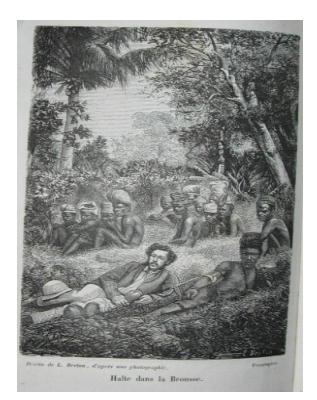

Dans la **2 <sup>e</sup> moitié du XIXe siècle, la photographie illustre les livres.**

Mais voici une photo bien médiocre, c'est Brides dans le Guide En Tarentaise composé par le docteur Laissus en 1894…

… et voici la basilique d'Aime…

… puis le guide sur Brides-les-Bains et Salins-Moûtiers publié en 1900 chez Ducloz à Moûtiers…

… voici la photo de Brides…

…et une gravure pour illustrer le Casino.

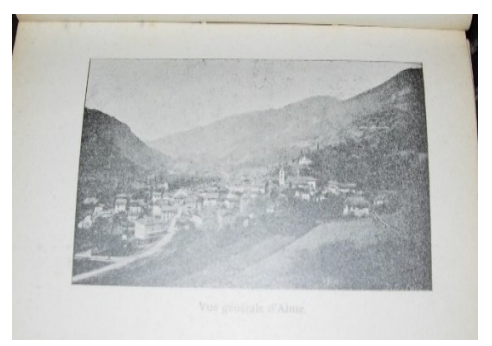

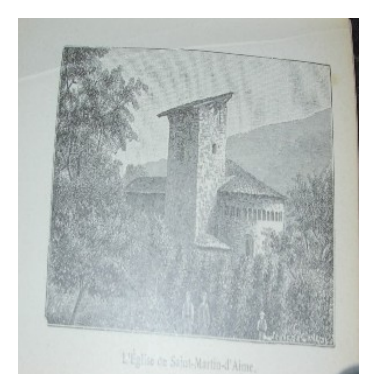

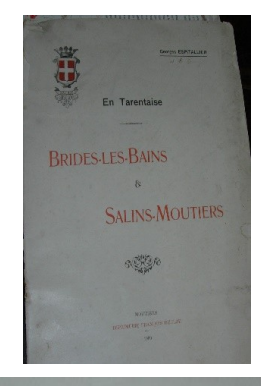

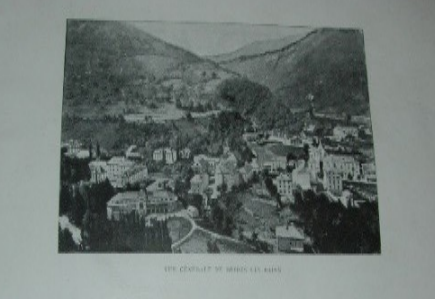

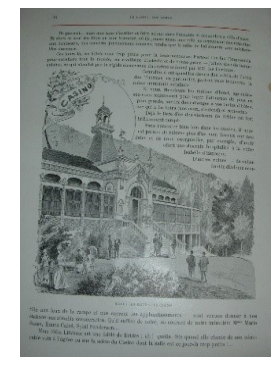

Il est vrai que dans la  $2^e$  moitié du XIXe siècle, la gravure est encore appréciée voici Aime dans **Nice et Savoie**.

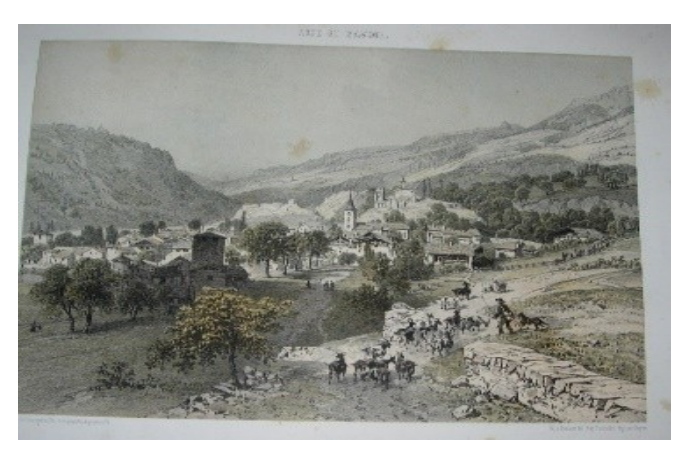

Les dessins y sont réalisés d'après nature par Félix Benoist. Ce sont des **lithographies à plusieurs teintes**.

Dans un énorme livre d'anatomie = une planche d'anatomie gravée.

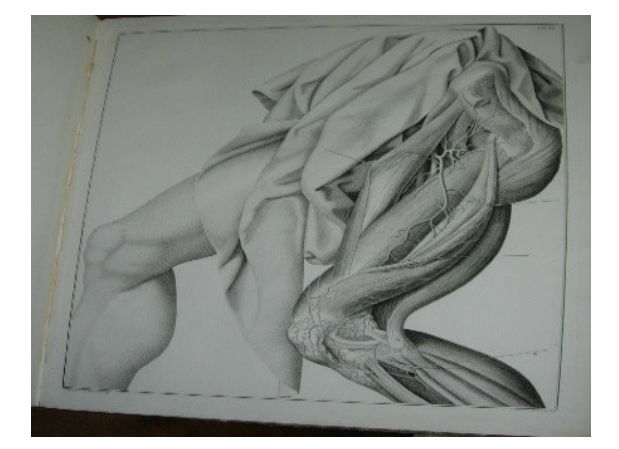

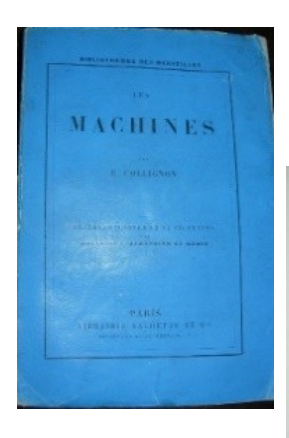

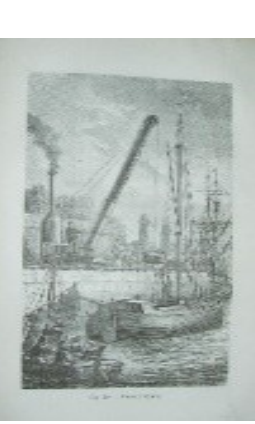

Enfin, il n'est plus nécessaire d'ouvrir le livre pour connaître son contenu = la couverture se charge d'apporter les renseignements nécessaires : voici un livre bon marché ; il appartient à la collection de la Bibliothèque des Merveilles ; il n'est pas relié, sa couverture bleue prend en charge les fonctions de la page de titre, les illustrations sont des gravures = ici la grue à vapeur.

DR C. LAISSUS EN SAVOIE Guide u Baigneur, du Touriste A ET DU Uaturaliste  $\rightarrow$ **MOUTIERS** , IMP.-ÉDITEL

Je reviens au guide de **la Tarentaise** du docteur Laissus imprimé chez Ducloz à Moûtiers. Sa page de titre est identique à la couverture ; on a oublié la date (c'est fréquent à l'époque), livre imprimé en 1894. Que voyons nous, des **vignettes** représentant ce qu'il est bon de découvrir = une femme portant un broc d'eau de Brides, un château fort (c'est Chantemerle), un tunnel (le train arrive à Moûtiers en 1893) et un alpiniste. On ne pouvait pas encore mettre un skieur !

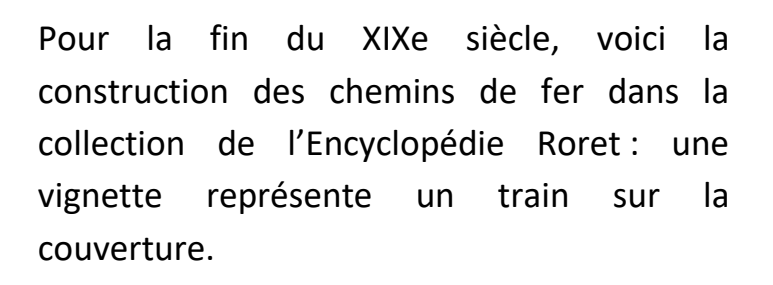

Pour conclure, voici **2 livres du début du XXe siècle**.

Un beau livre illustré de reproductions des aquarelles de André-Charles Coppier en 1924. **Les portraits du Mont Blanc** ; aujourd'hui, les beaux livres d'art sont toujours appréciés.

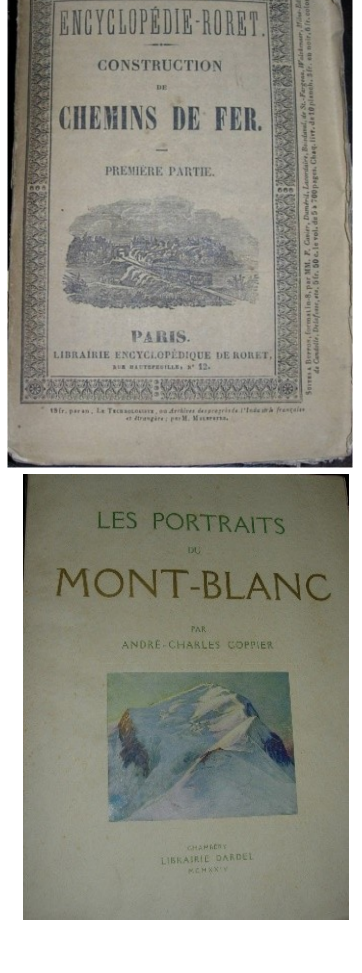

Voici un livre bon marché mais intéressant imprimé à Paris en 1919 pour la Compagnie des chemins de fer PLM, **Notre Savoie.** 

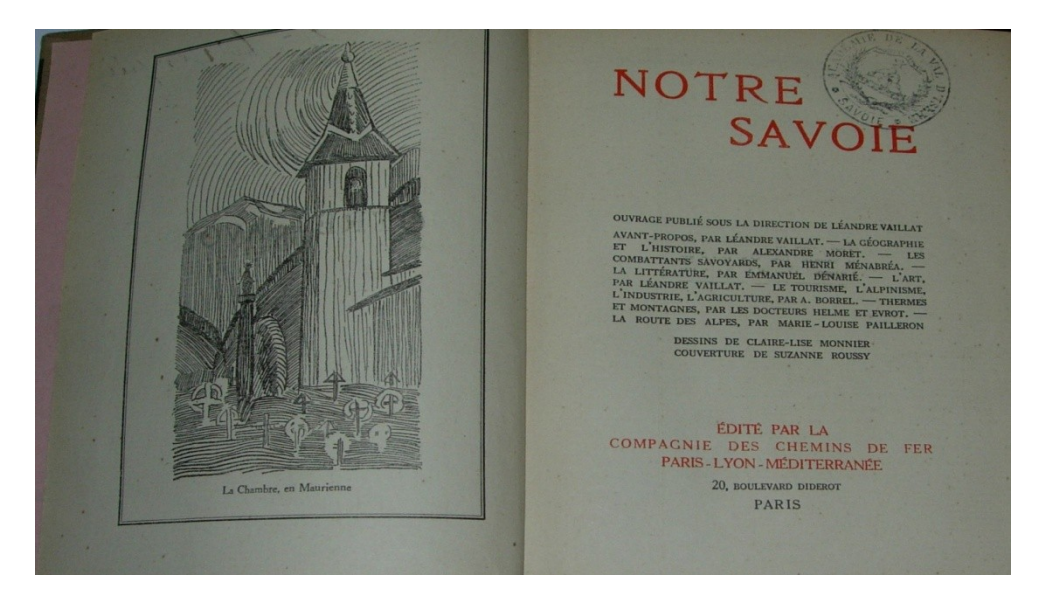

Les illustrations sont encore des vignettes mais ici très simplifiées : voyez le portail de la cathédrale de Moûtiers.

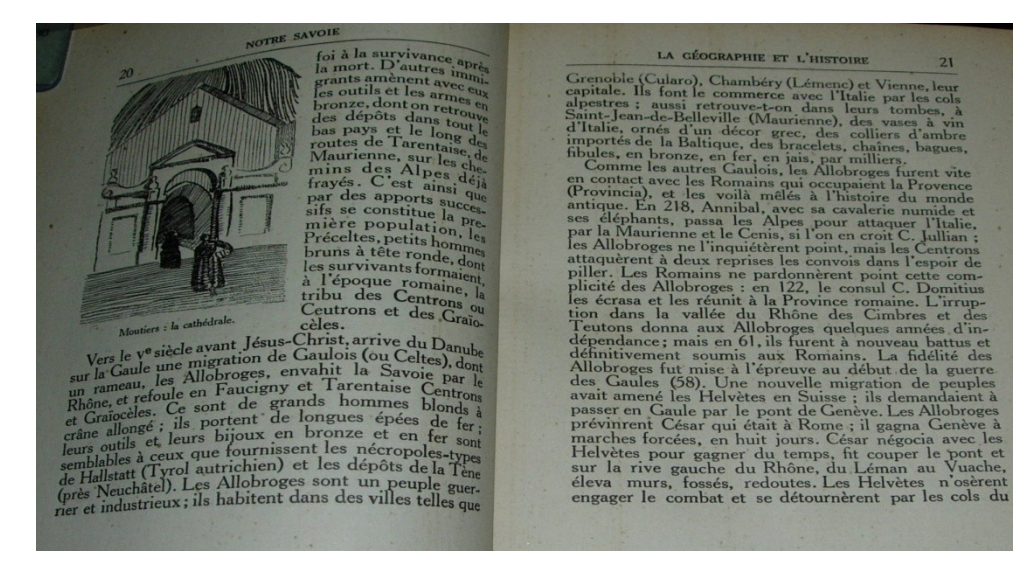

Aujourd'hui, de telles illustrations dans les livres pour adultes n'existent plus. Les documents photographiques et les graphiques les ont remplacés.

**Par Lucienne Guillerme**